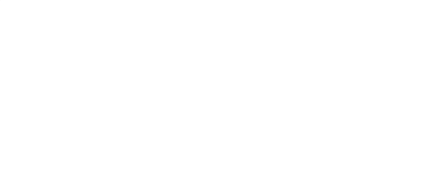

# Feature based morphing: A radical change in concept and detailed modeling

Eva Ioannou, George Korbetis BETA CAE Systems SA

 $\frac{1}{2}$ www.beta-cae.com

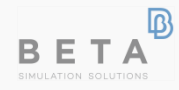

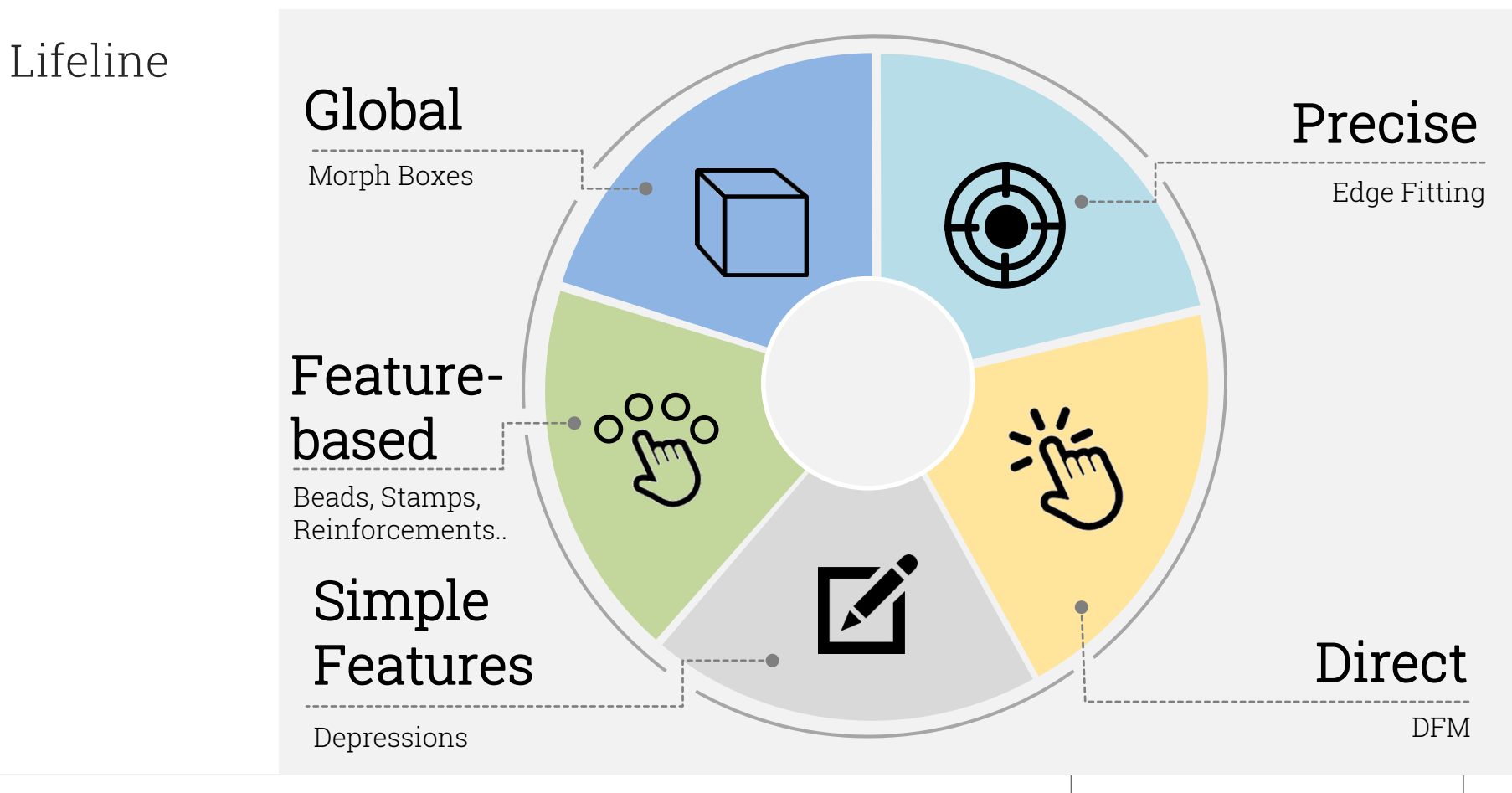

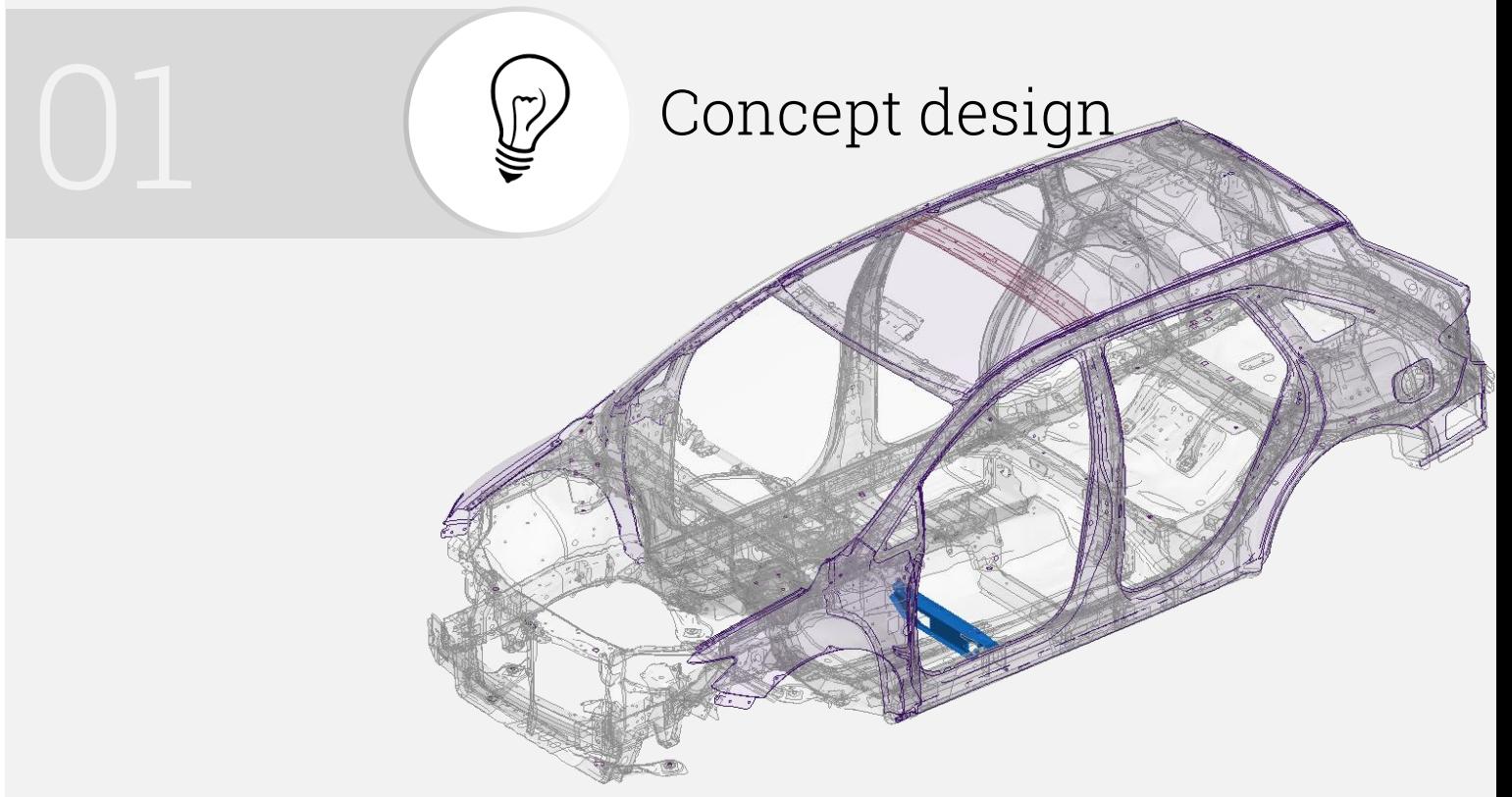

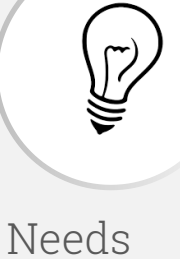

- › Global Changes
- › Preservation of characteristics (Flanges direction)

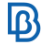

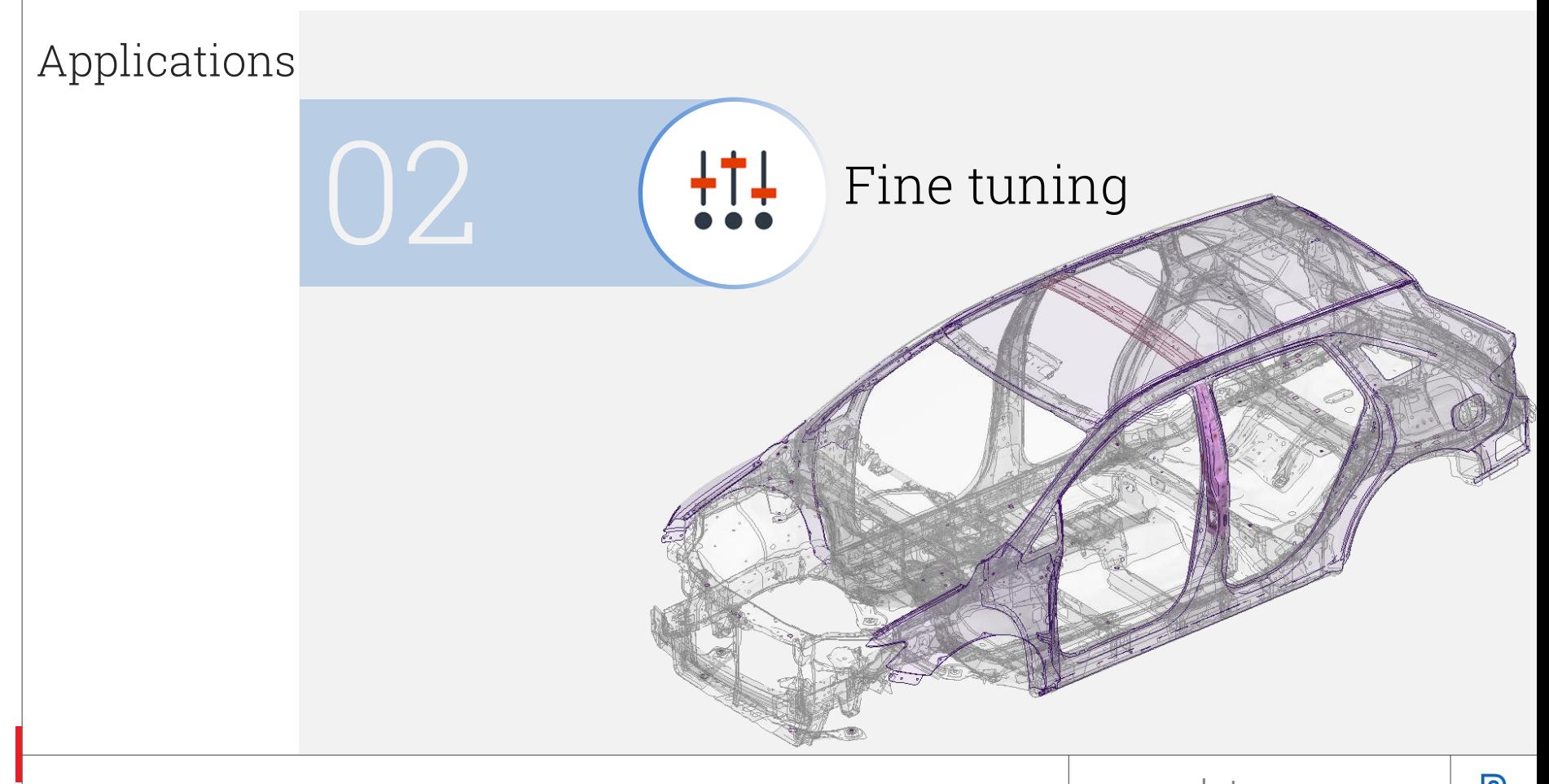

 $+11$ 

#### Needs

- › Global Changes (Feature line)
- › Local Changes (Features copying, relocation etc)

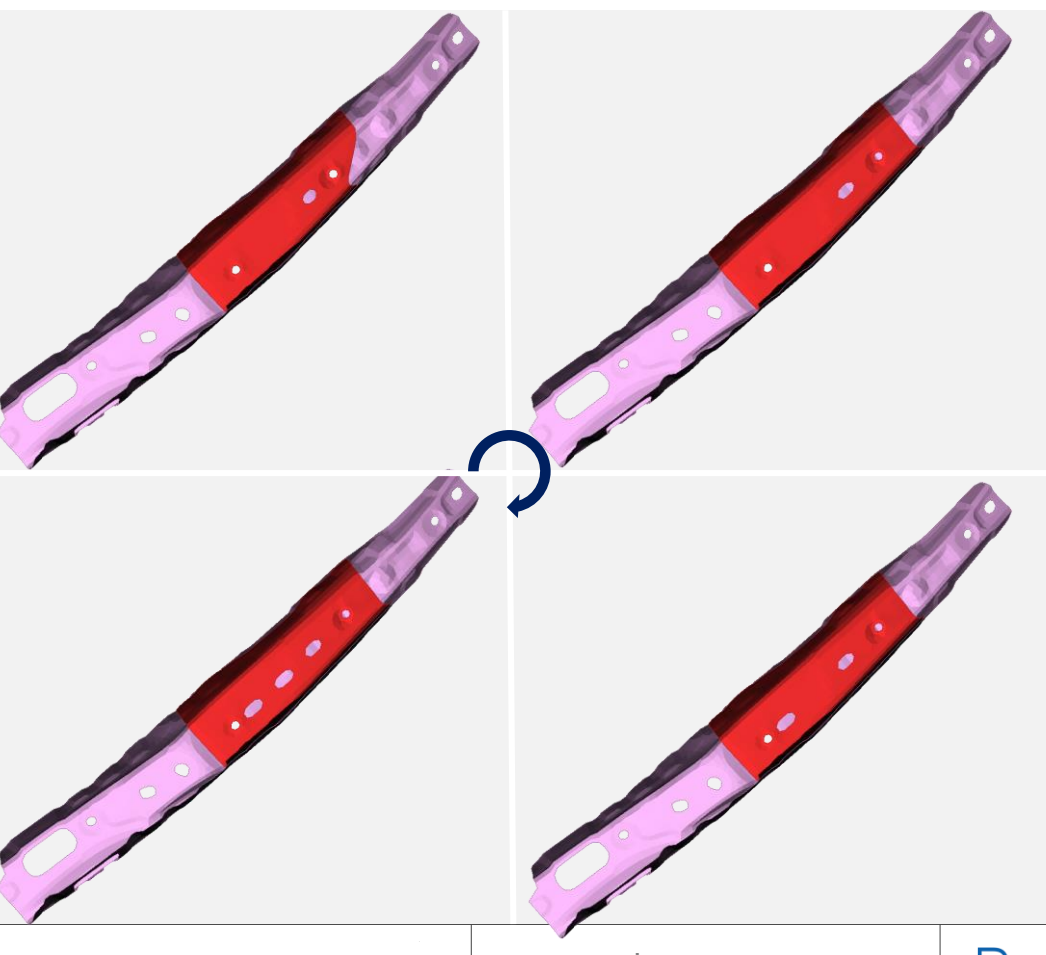

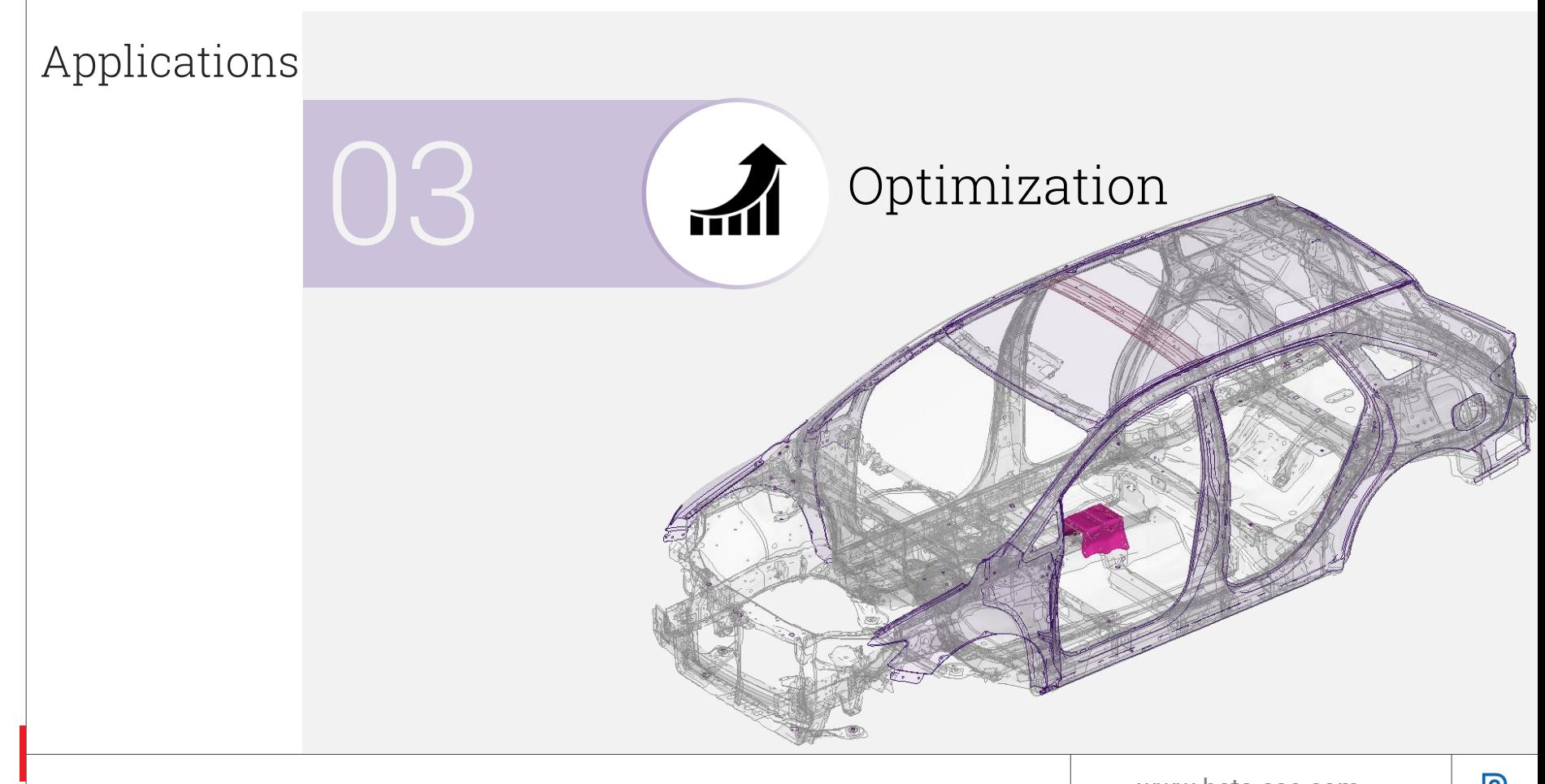

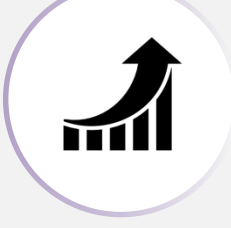

#### Needs

› Parametrization of Features (Dimensions, Position, Defeaturing etc)

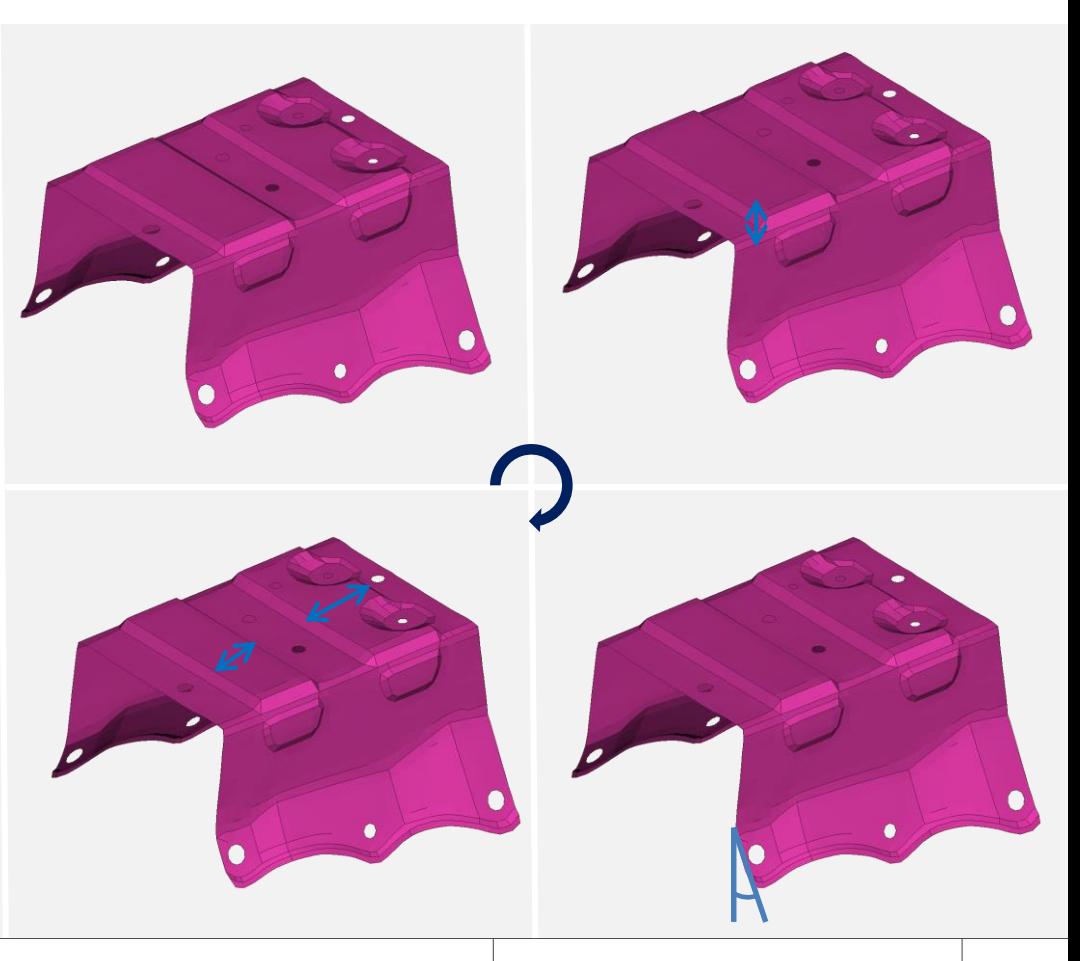

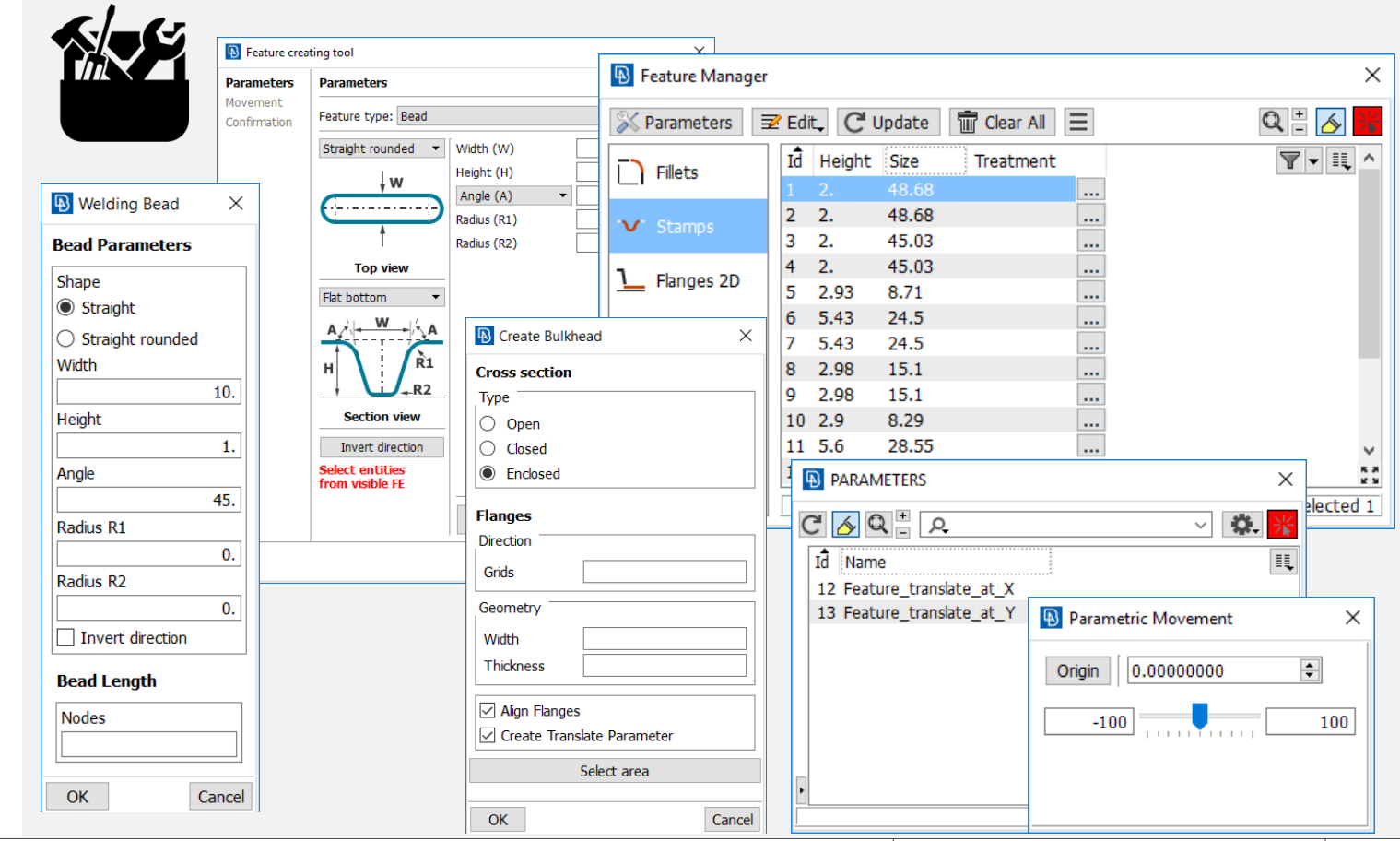

#### www.beta-cae.com

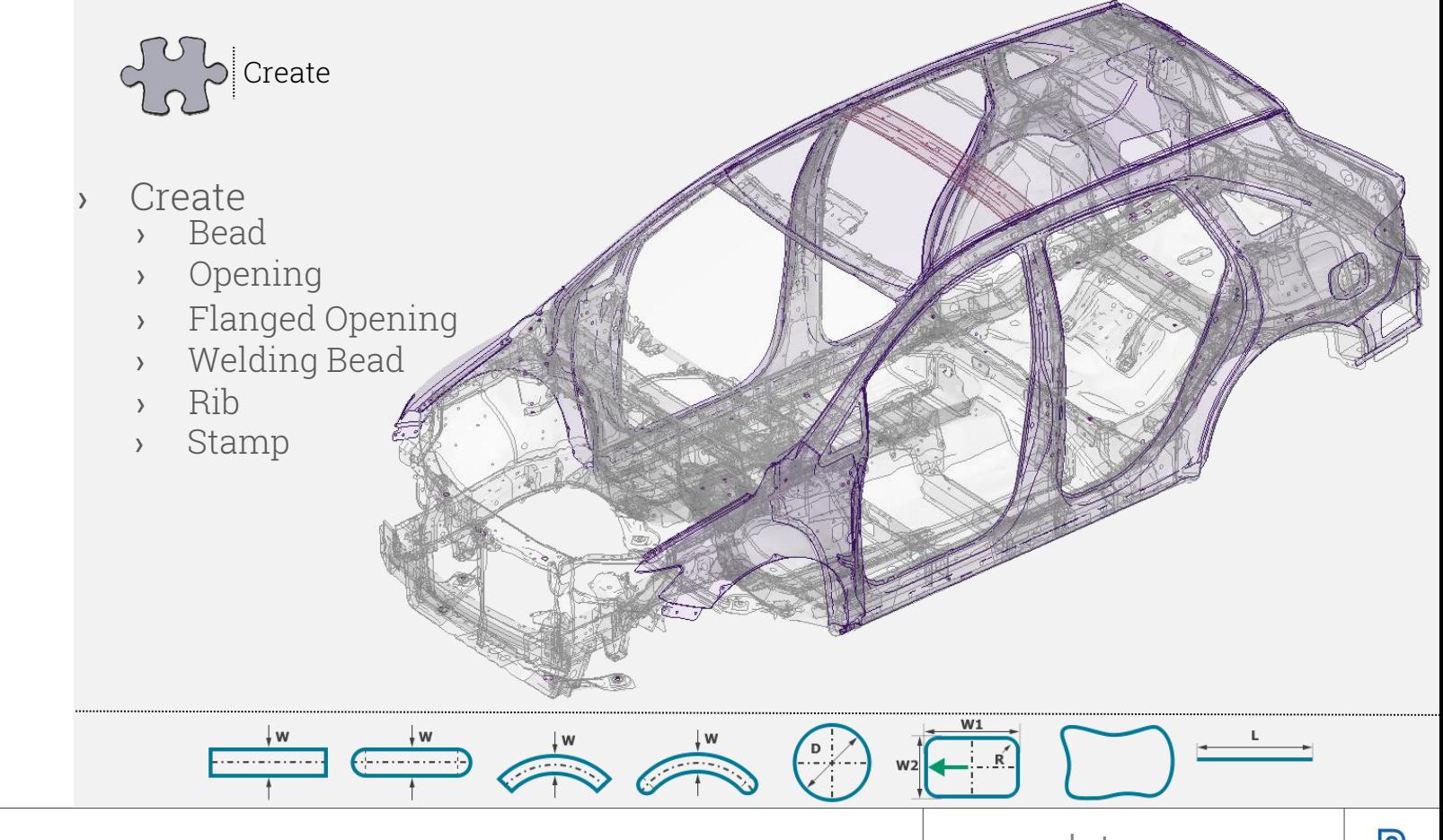

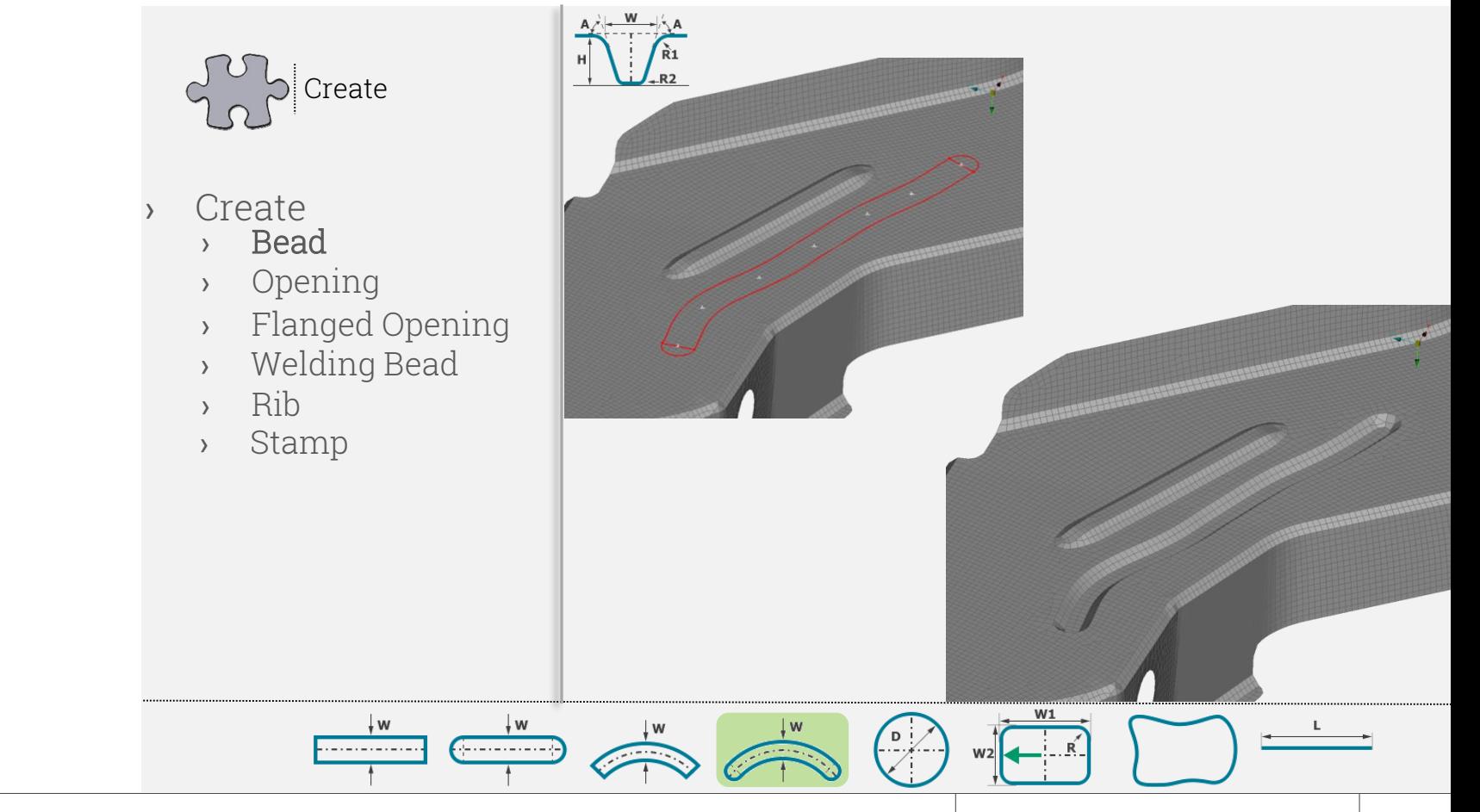

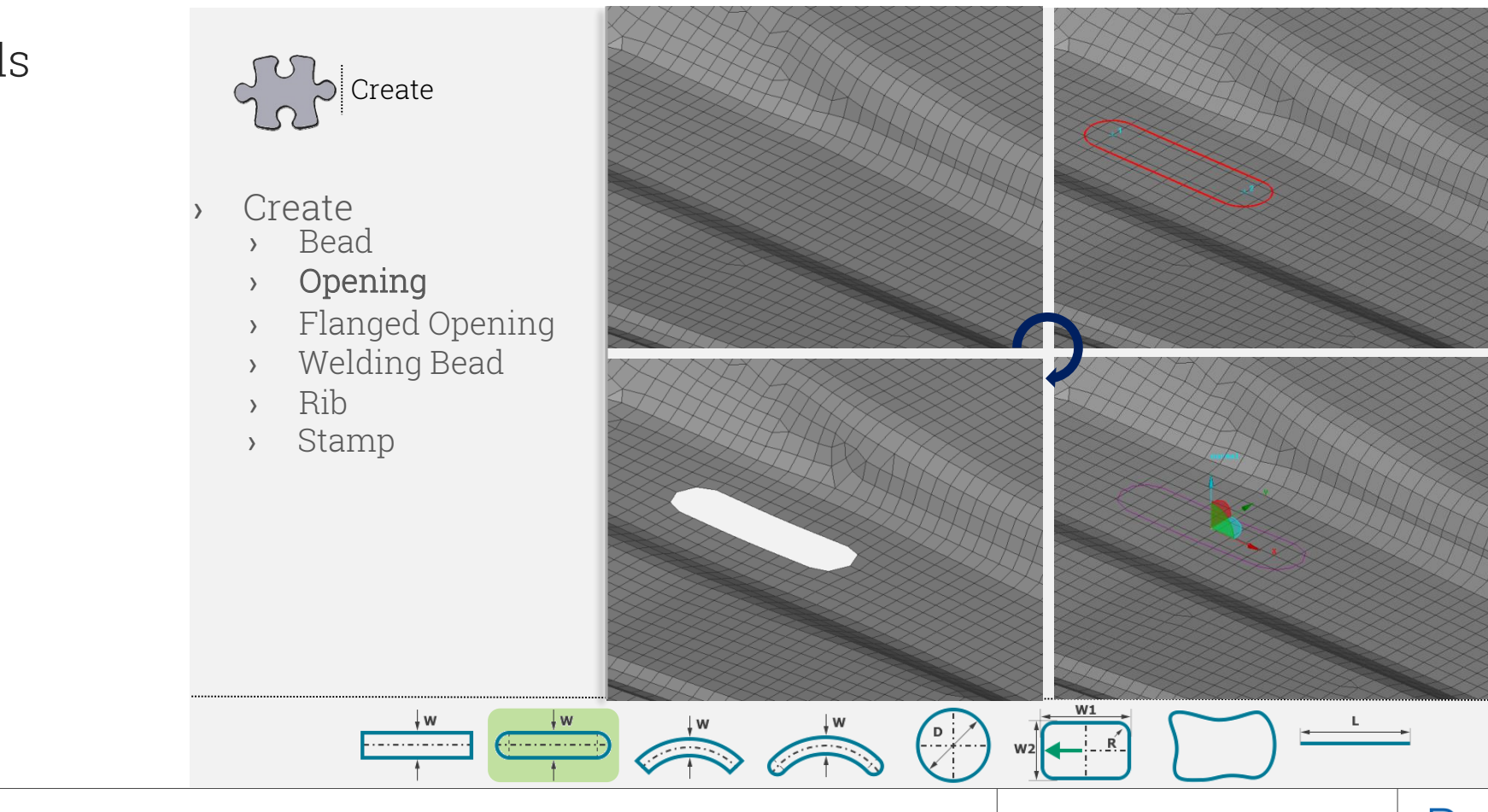

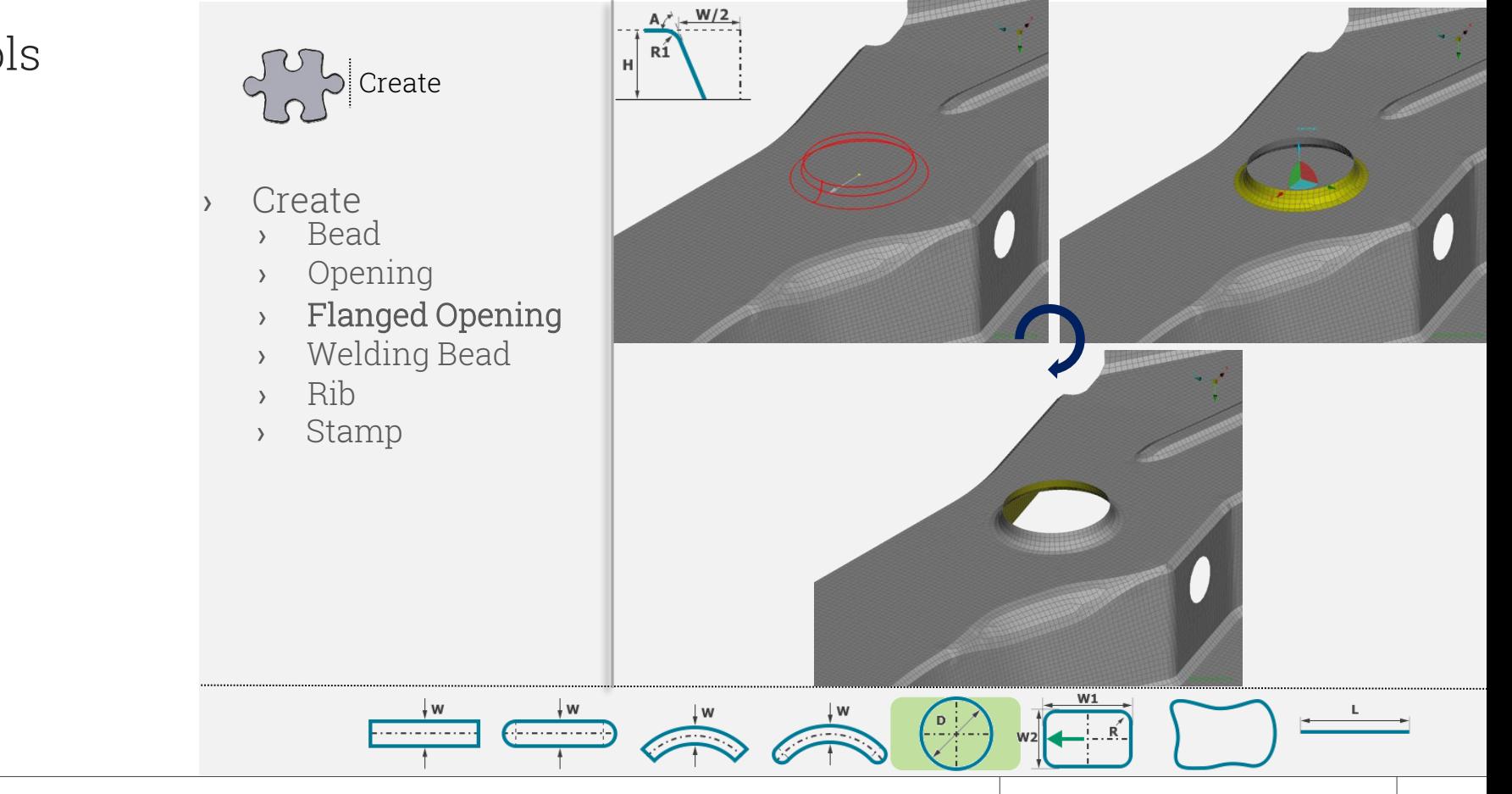

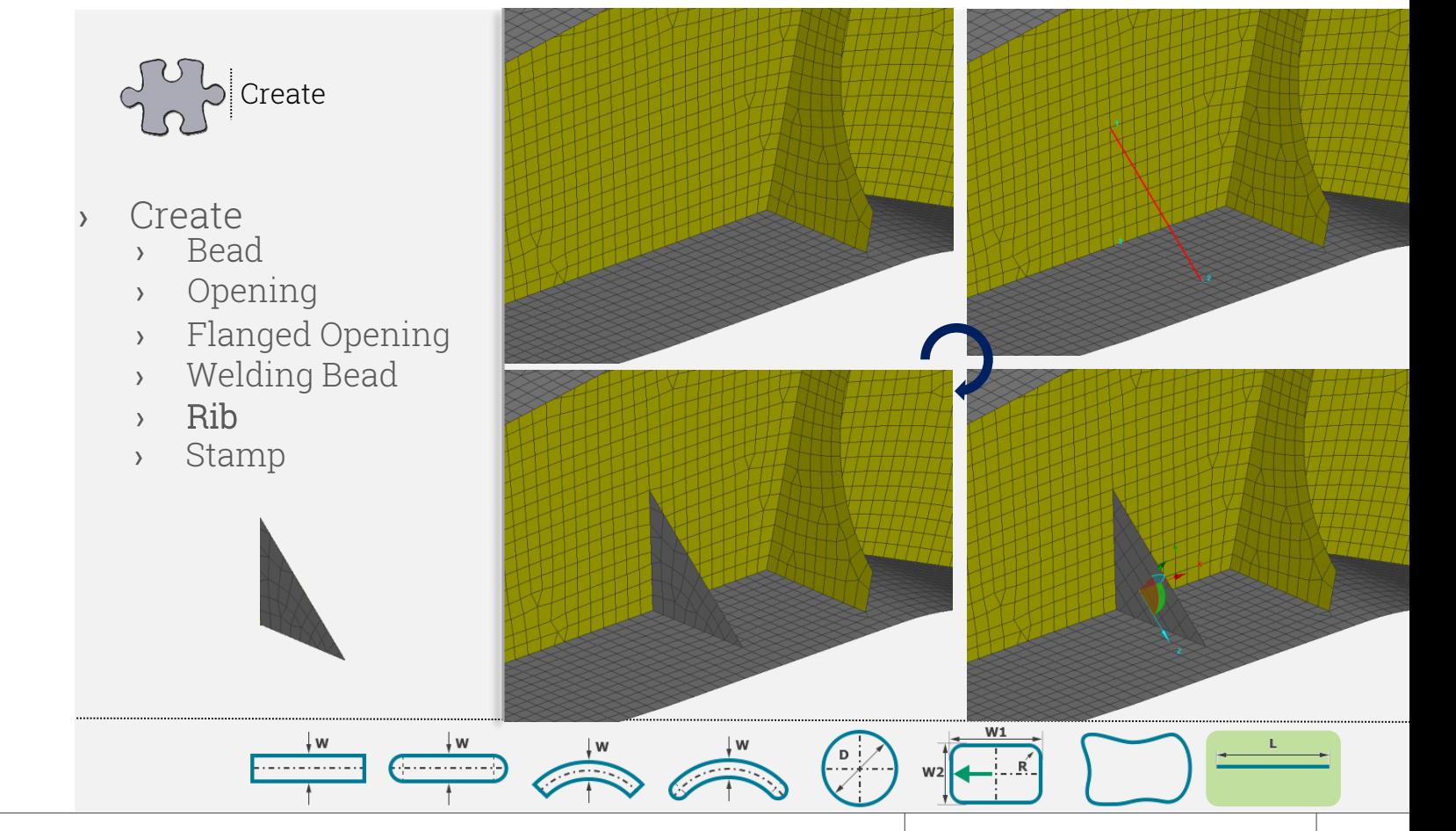

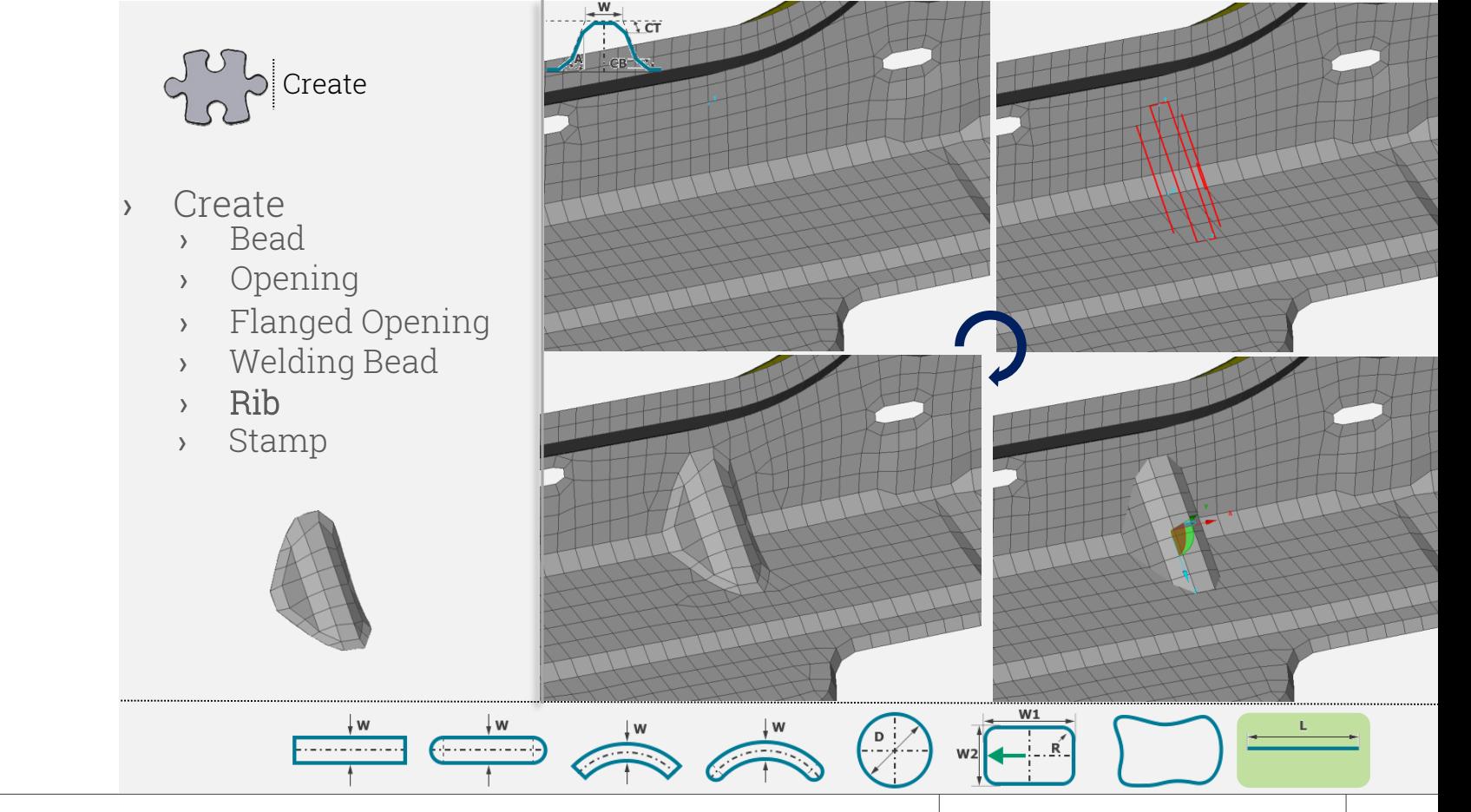

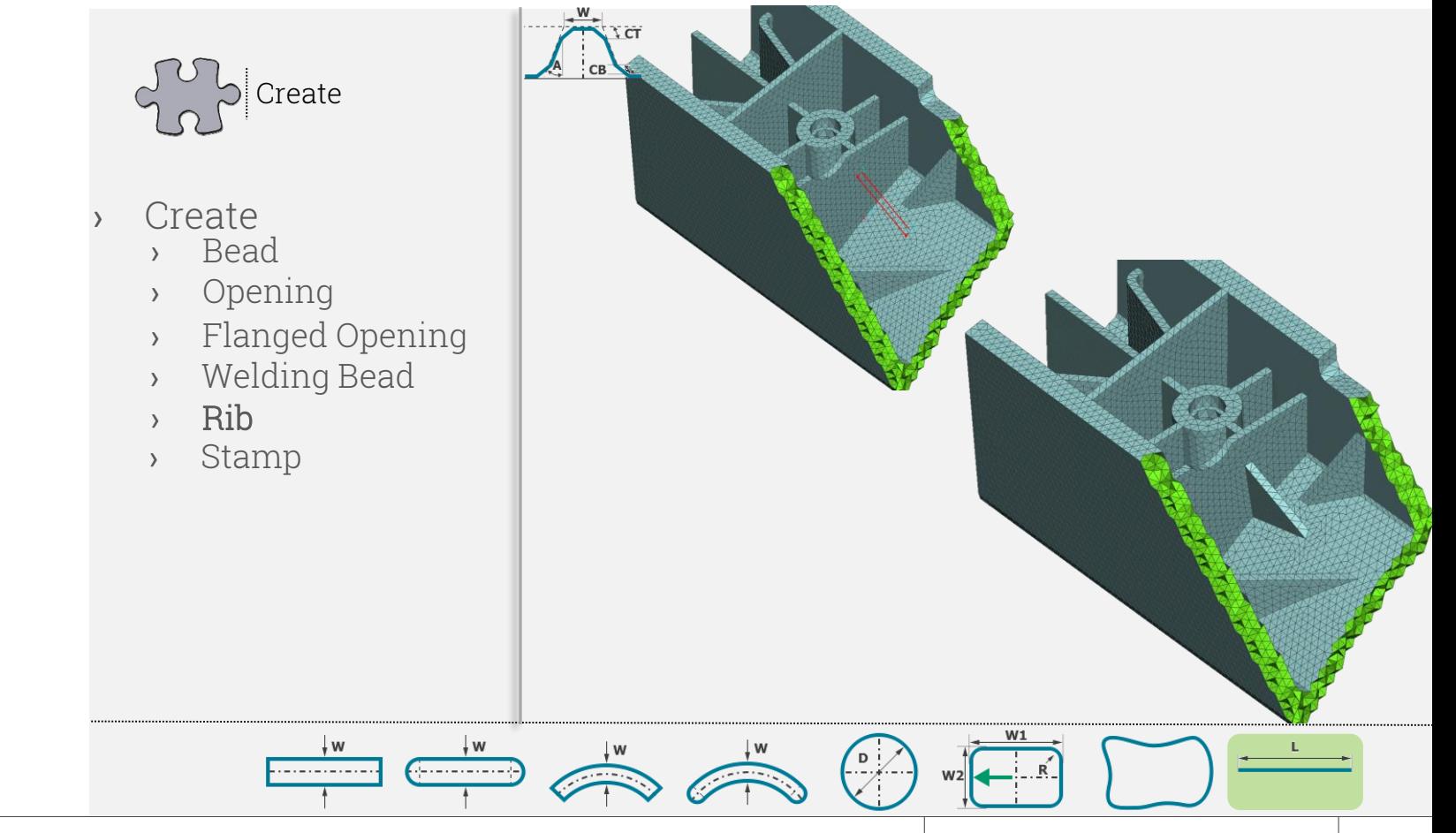

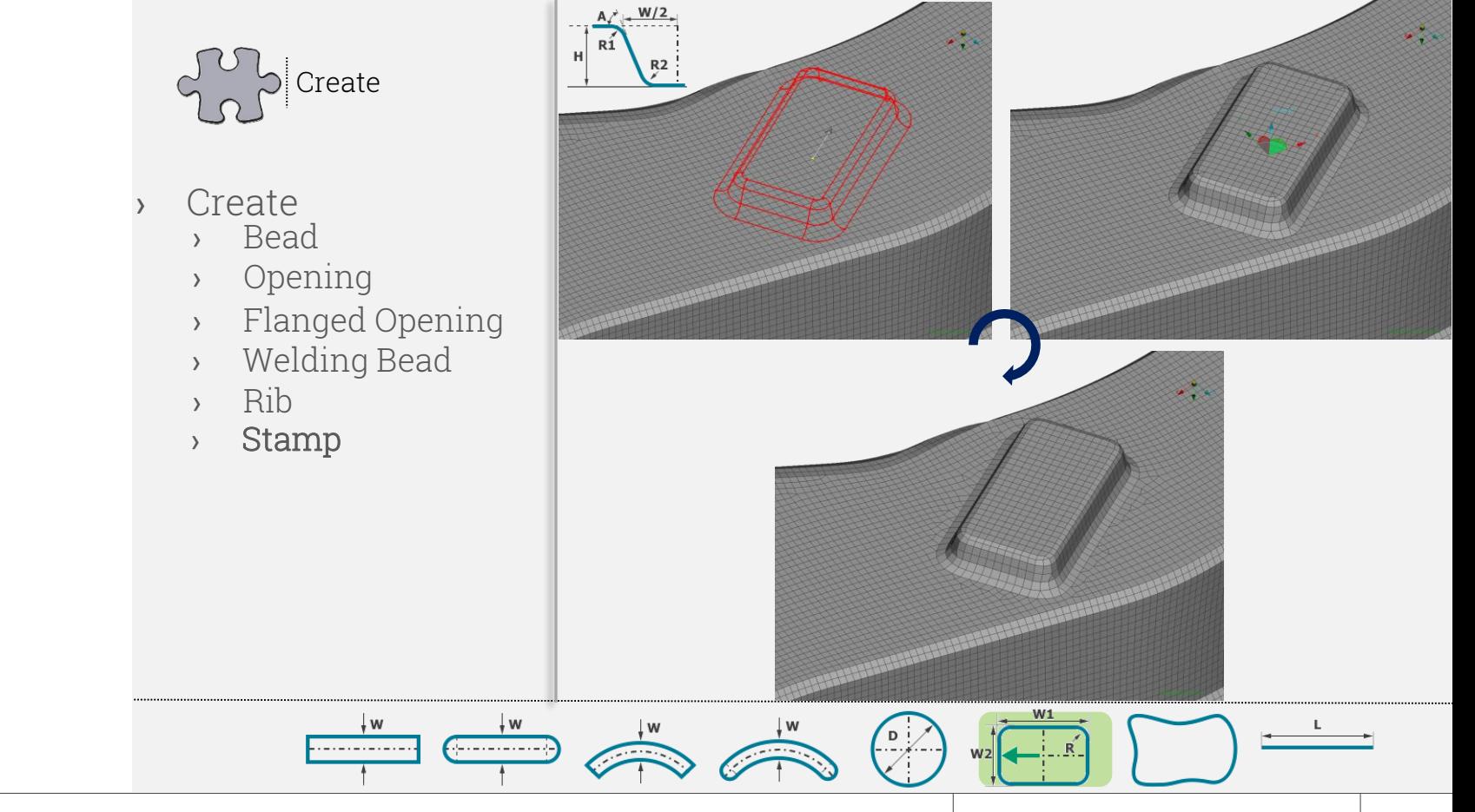

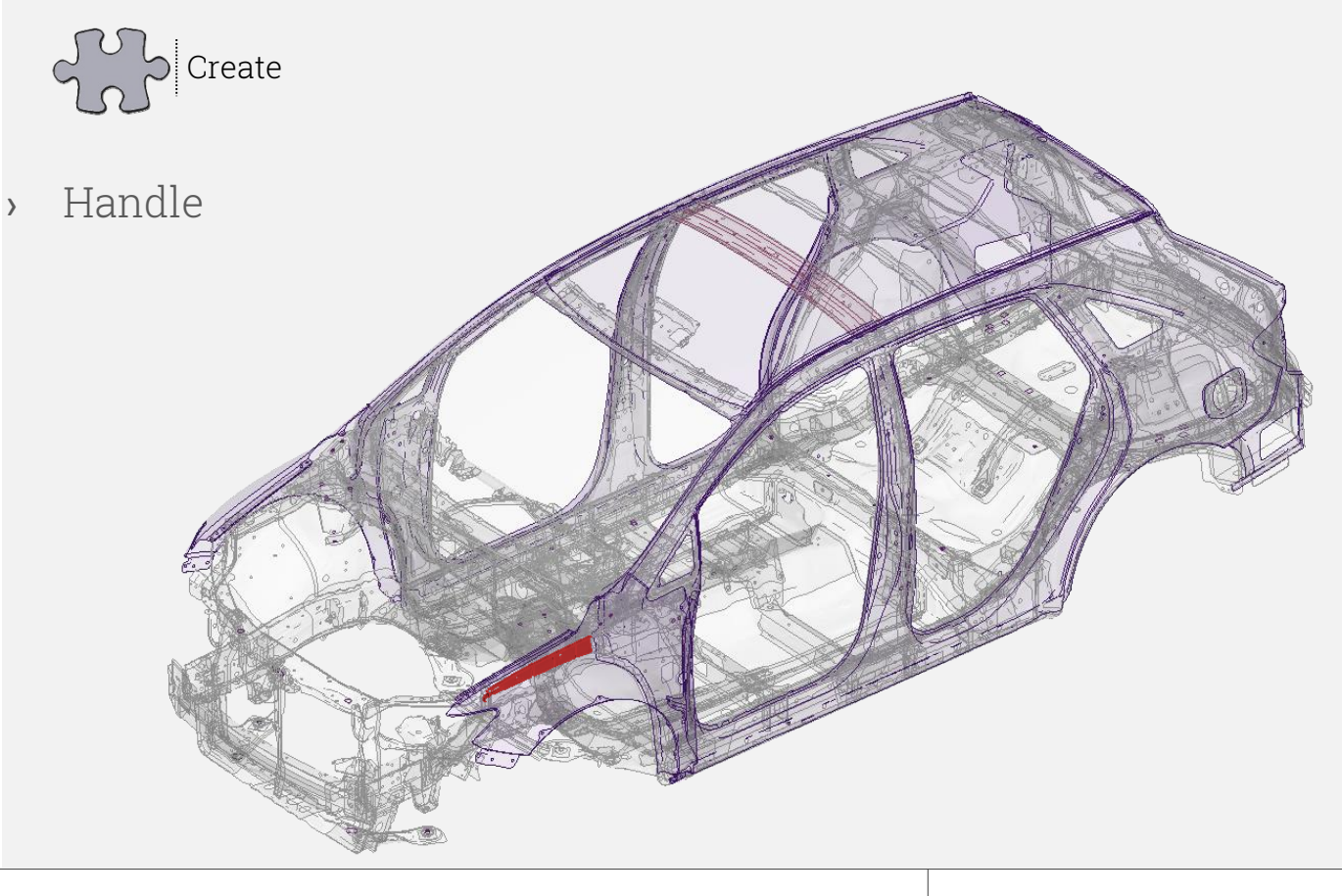

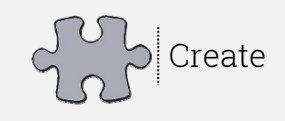

- › Handle
- › Creation
- › Relocation
- › Duplication
- › Parametrization

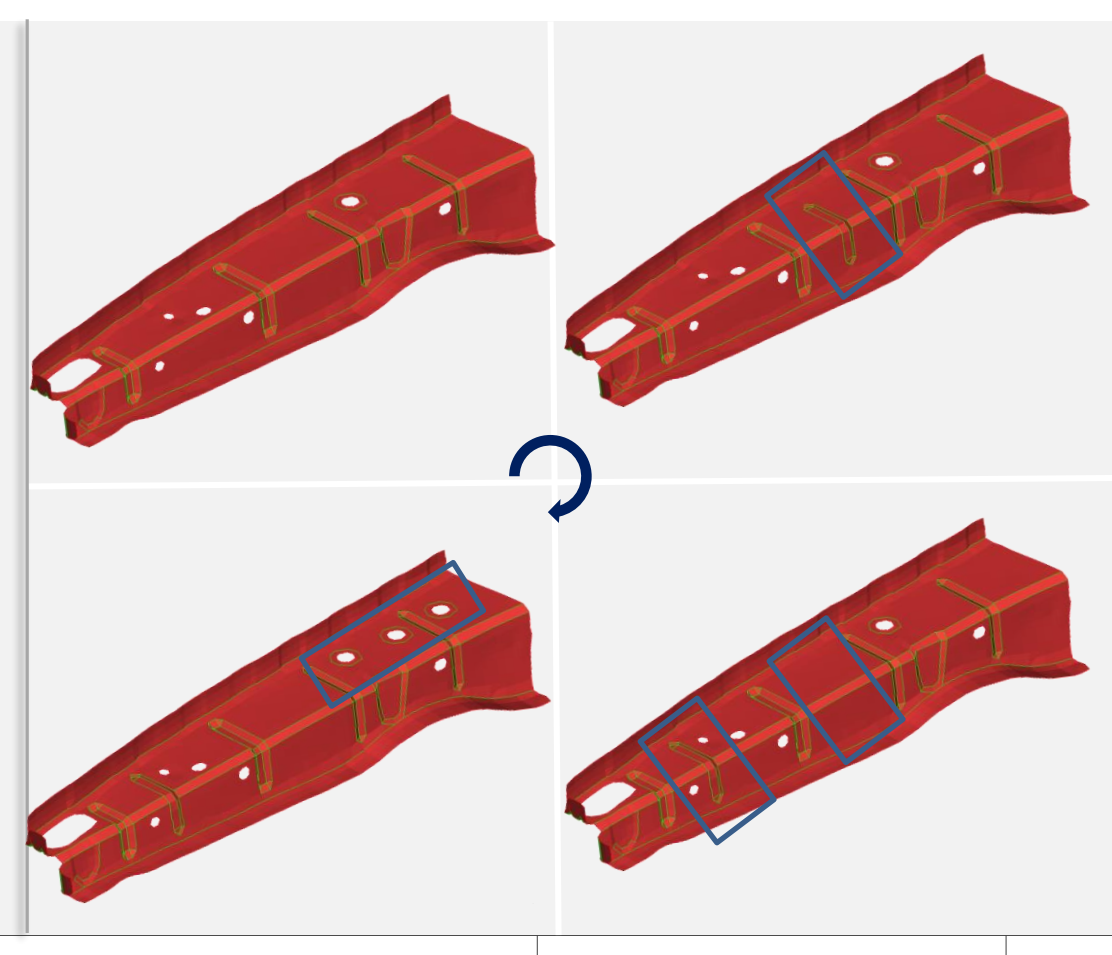

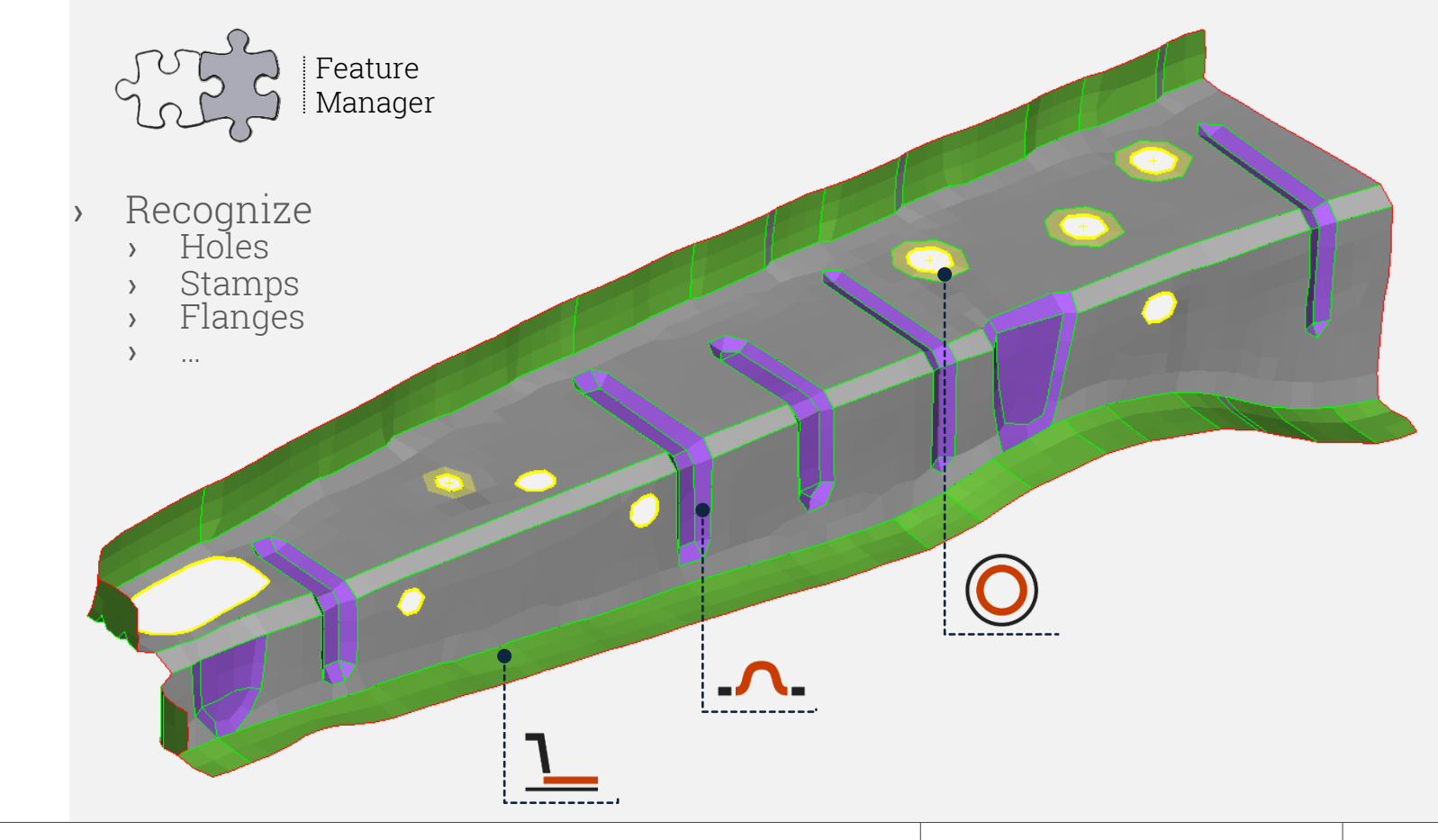

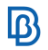

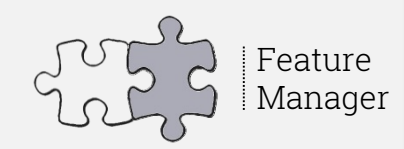

- Recognize
- › Handle
	- › Remove
	- › Relocate
	- › Duplicate

› …

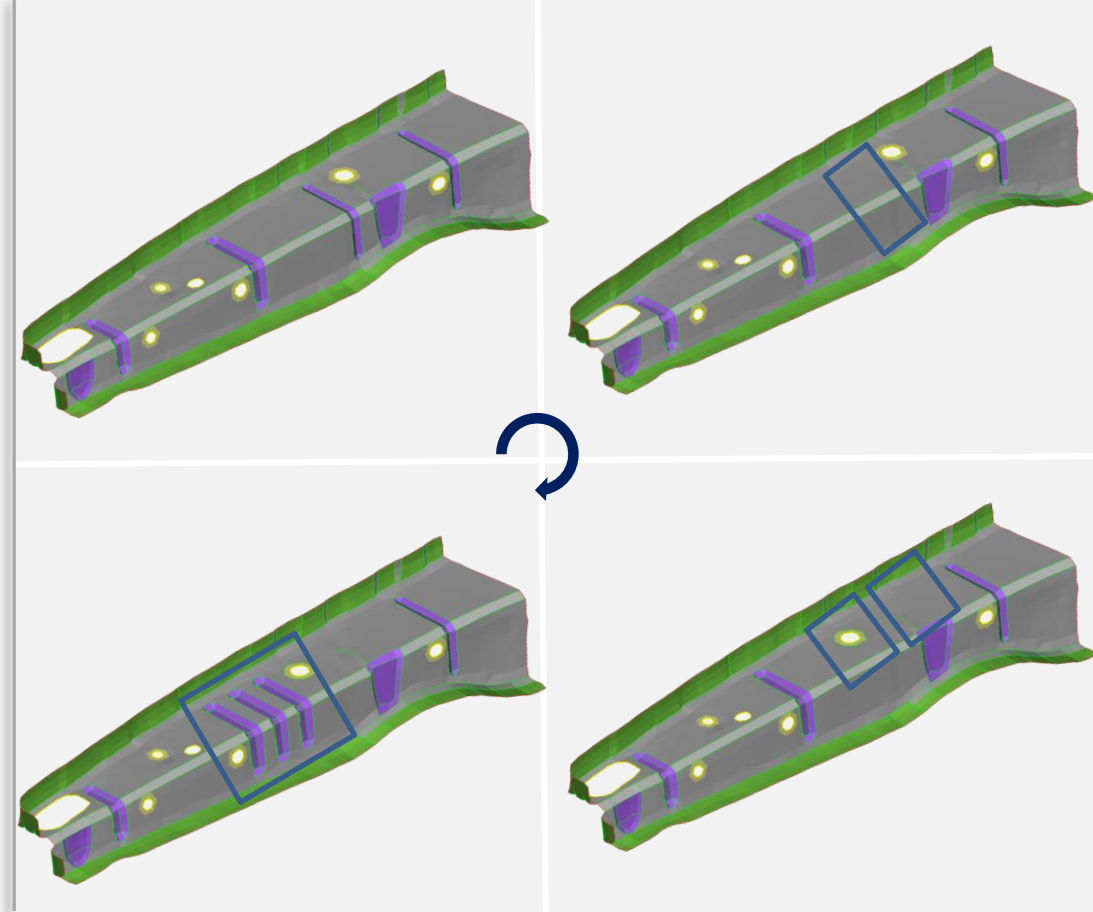

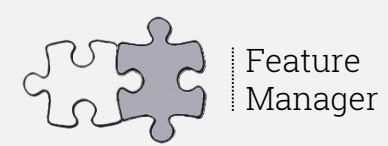

- **Recognize**
- › Handle
	- › Remove
	- › Relocate
	- › Duplicate
	- › Scale

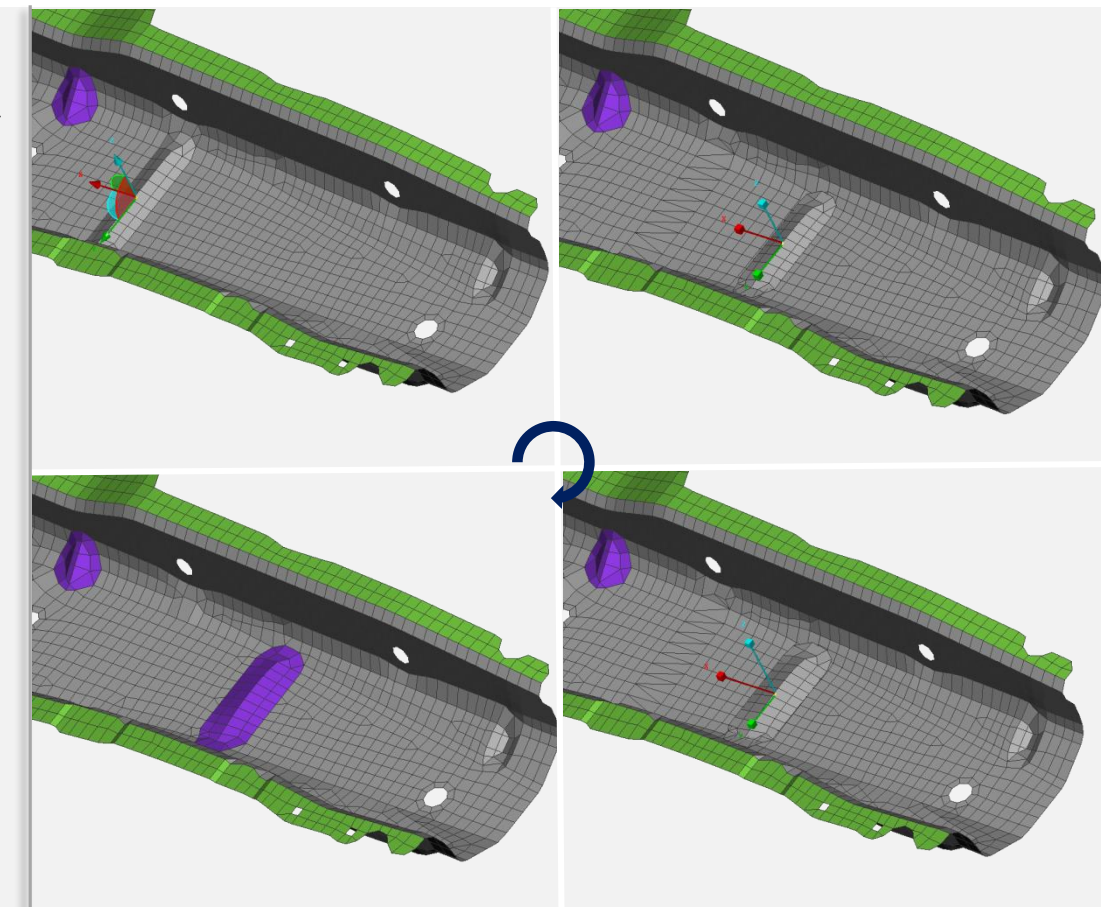

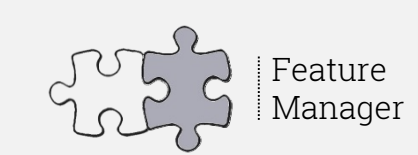

- Recognize
- › Handle
	- › Remove
	- › Relocate
	- › Duplicate
	- › Scale

› …

› Follow Path

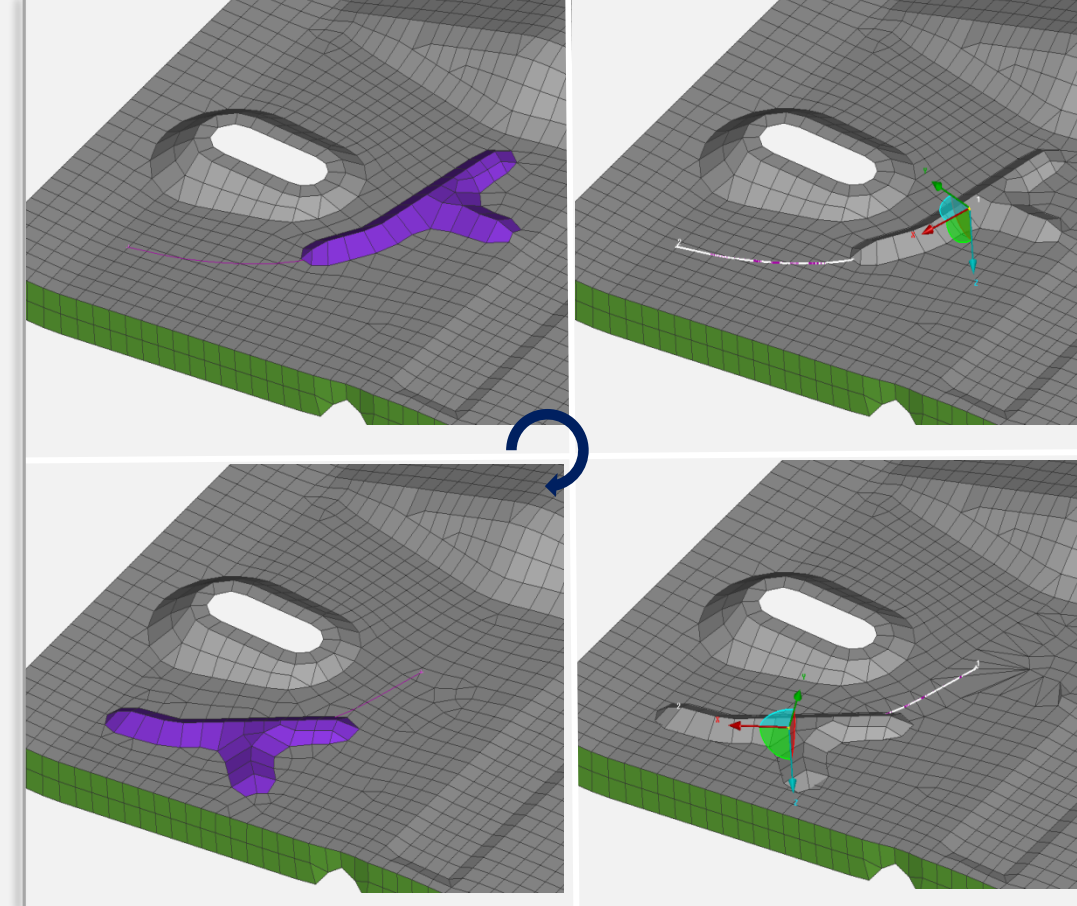

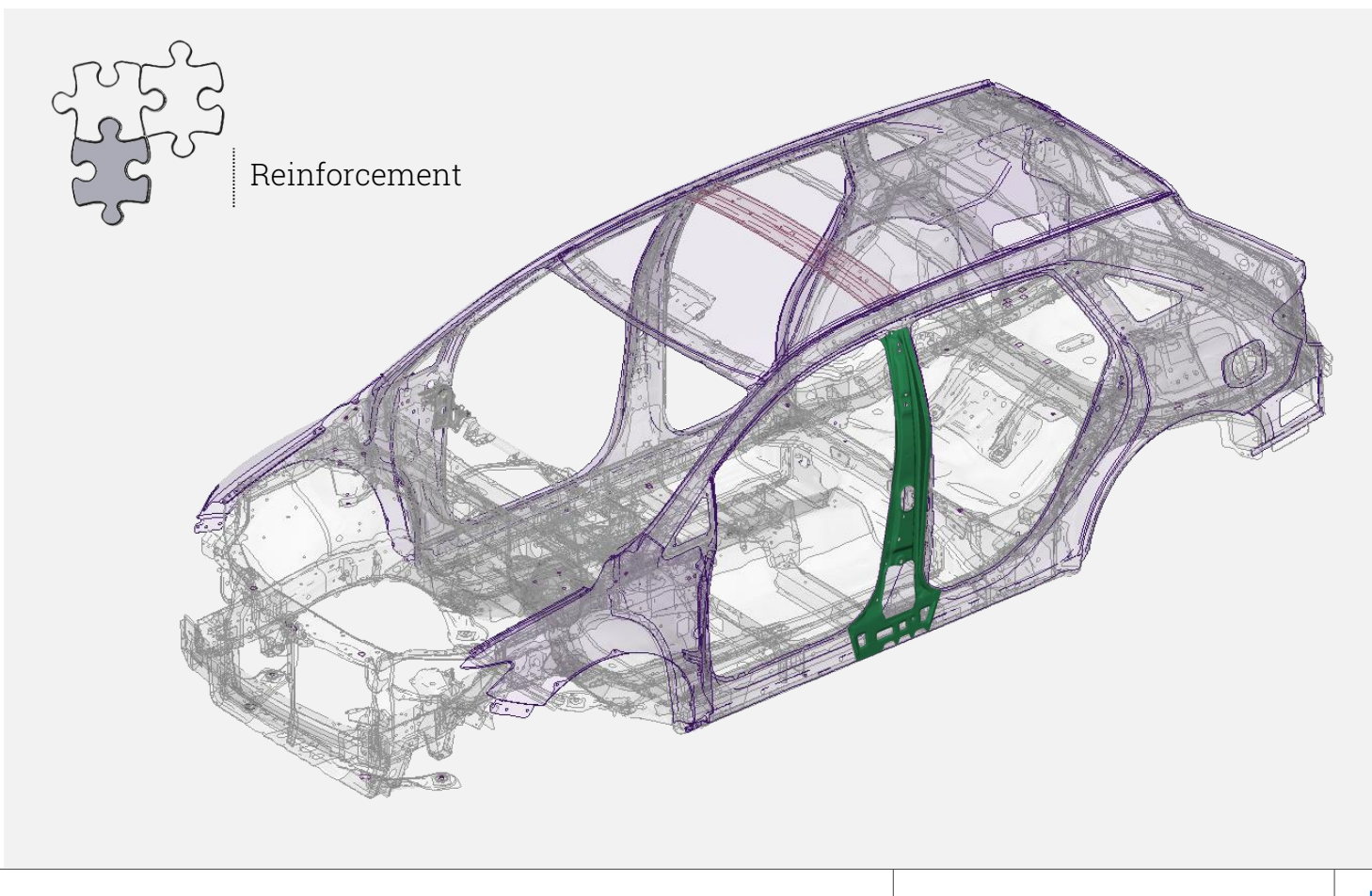

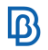

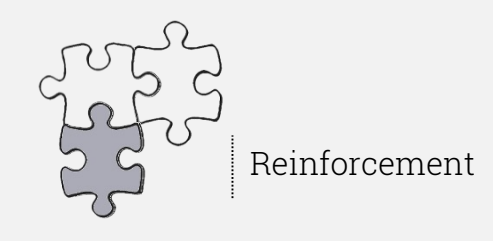

- › Reinforce an area
	- › Area Selection
	- › Creation
	- › Reshape
		- › Predefined curves
		- › On-the-spot curves

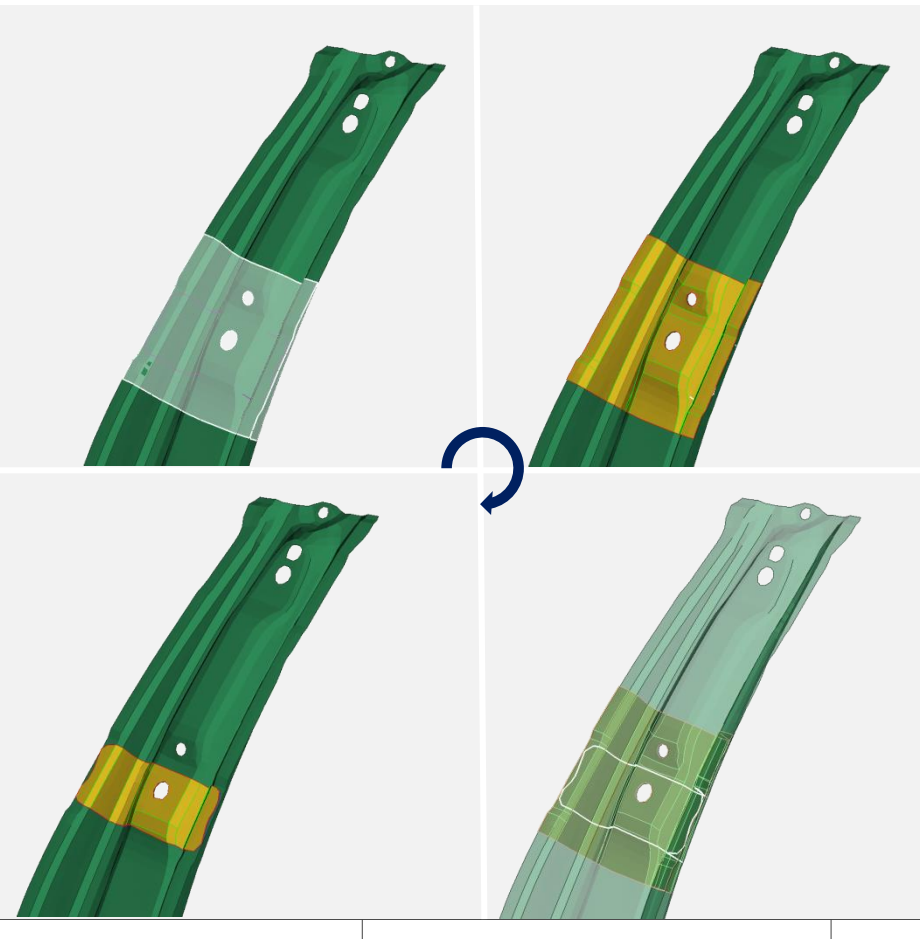

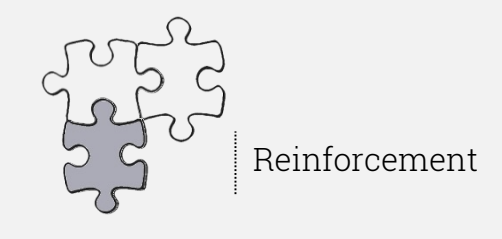

- › Reinforce an area
	- › Area Selection
	- › Creation
	- › Reshape
		- › Predefined curves
		- › On-the-spot curves
		- › Morph

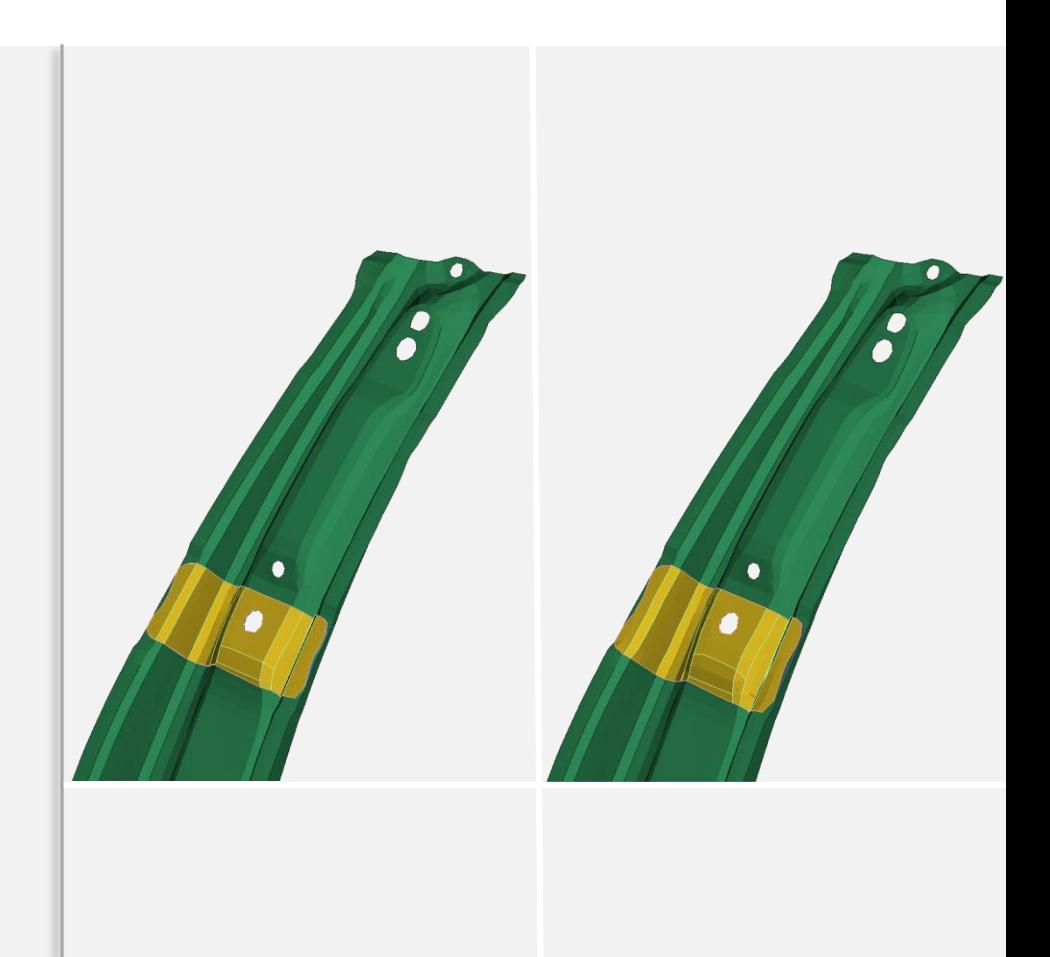

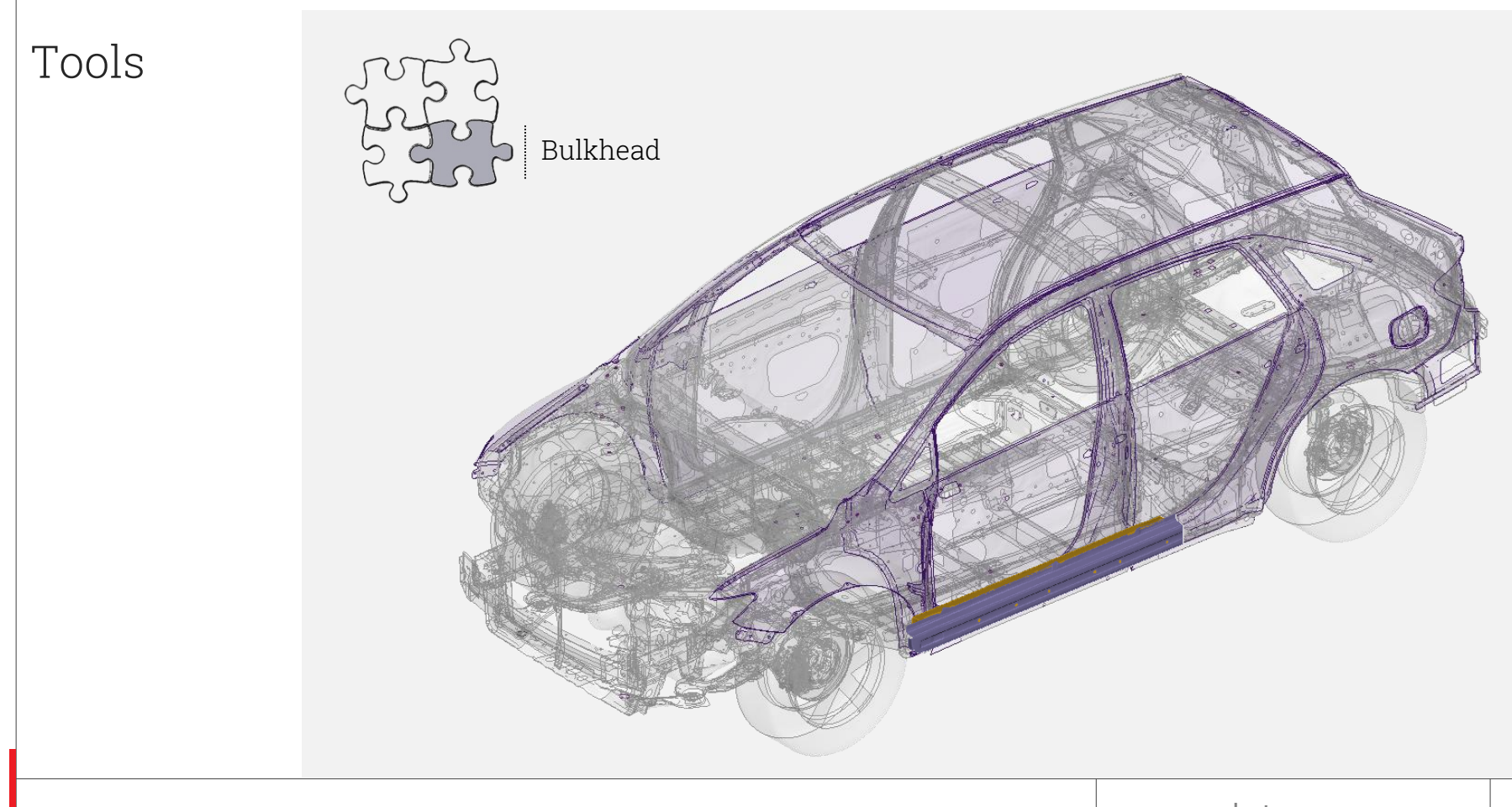

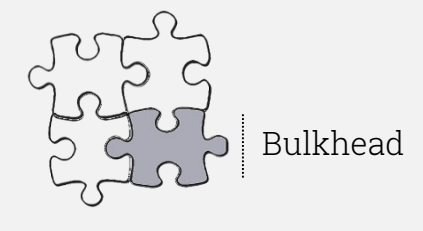

- › Reinforce an area
	- › Area Selection
	- › Definition
		- › Orientation
		- › Flanges Characteristics
	- › Creation
	- › Tools
	- › Supported profiles

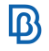

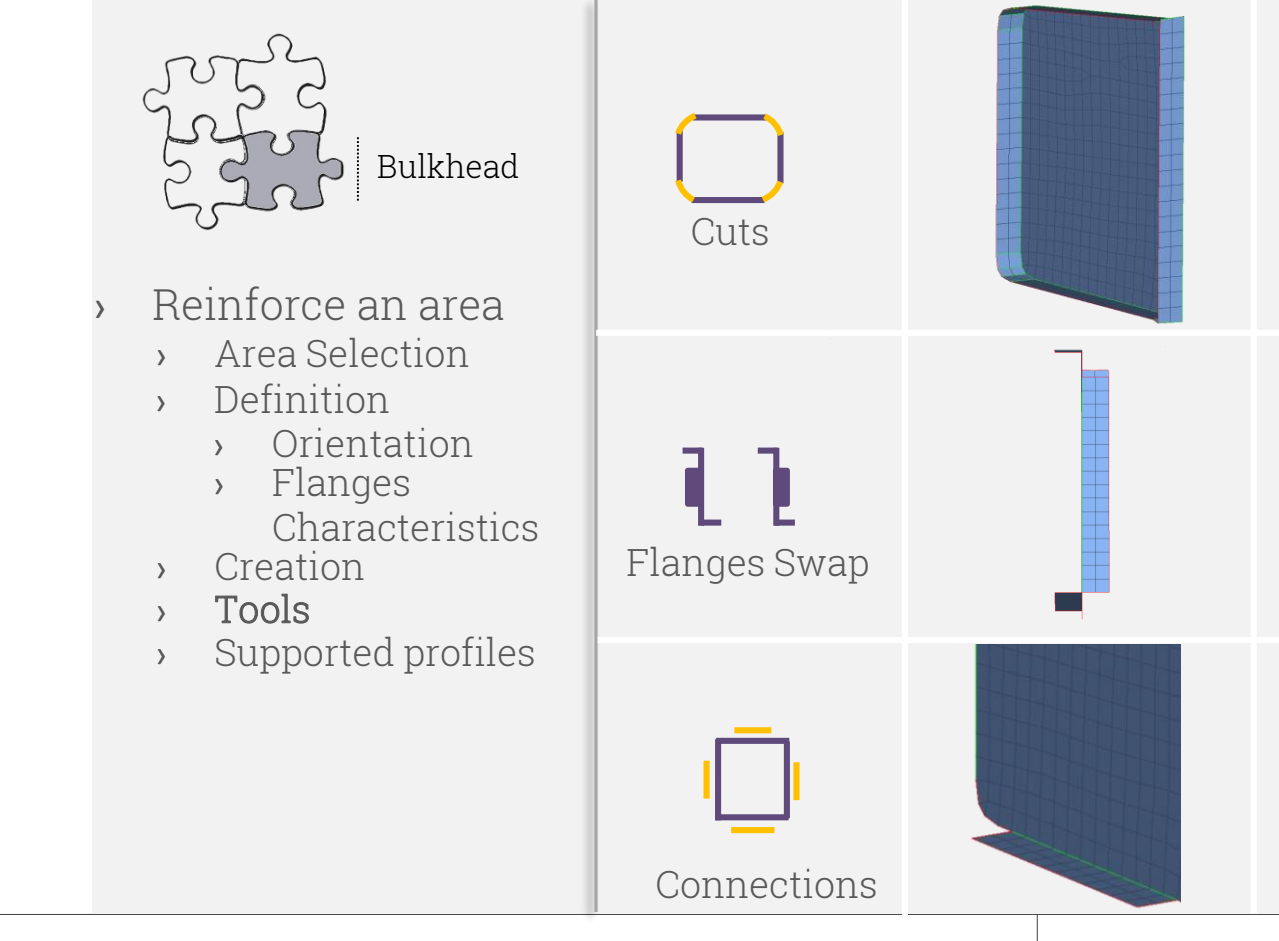

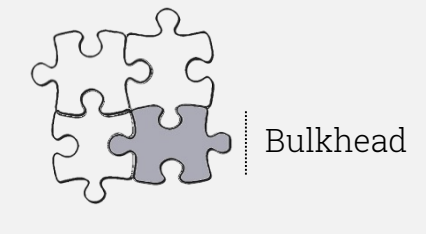

- Reinforce an area
	- › Area Selection
	- › Definition
		- › Orientation
		- › Flanges Characteristics
	- › Creation
	- › Tools
	- › Supported profiles

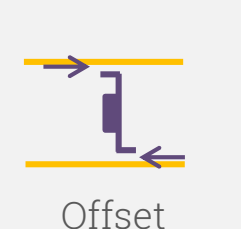

Fillet

DFM parameter

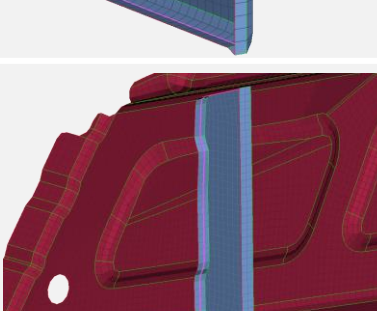

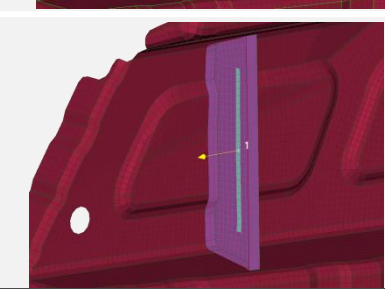

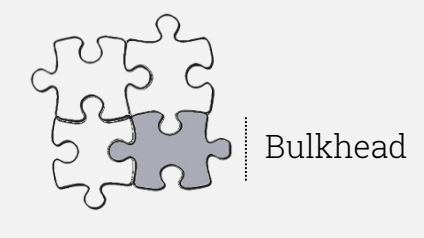

- Reinforce an area
	- › Area Selection
	- › Definition
		- › Orientation
		- › Flanges **Characteristics**
	- › Creation
	- › Tools
	- › Supported profiles

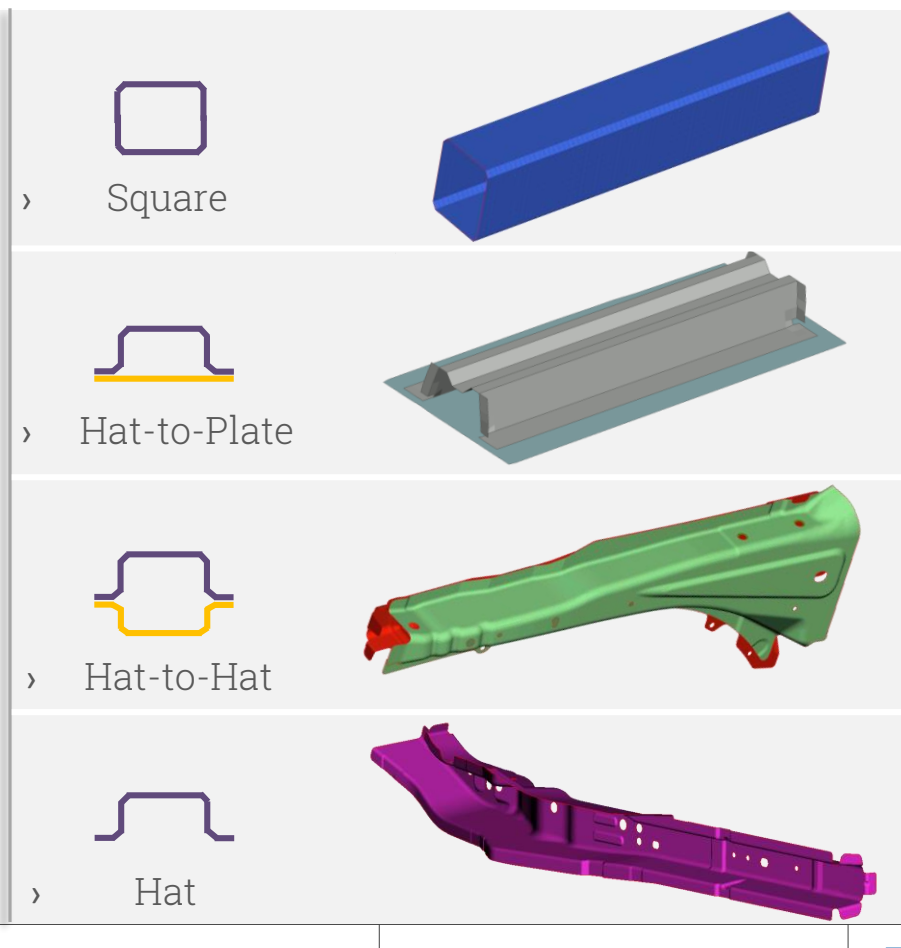

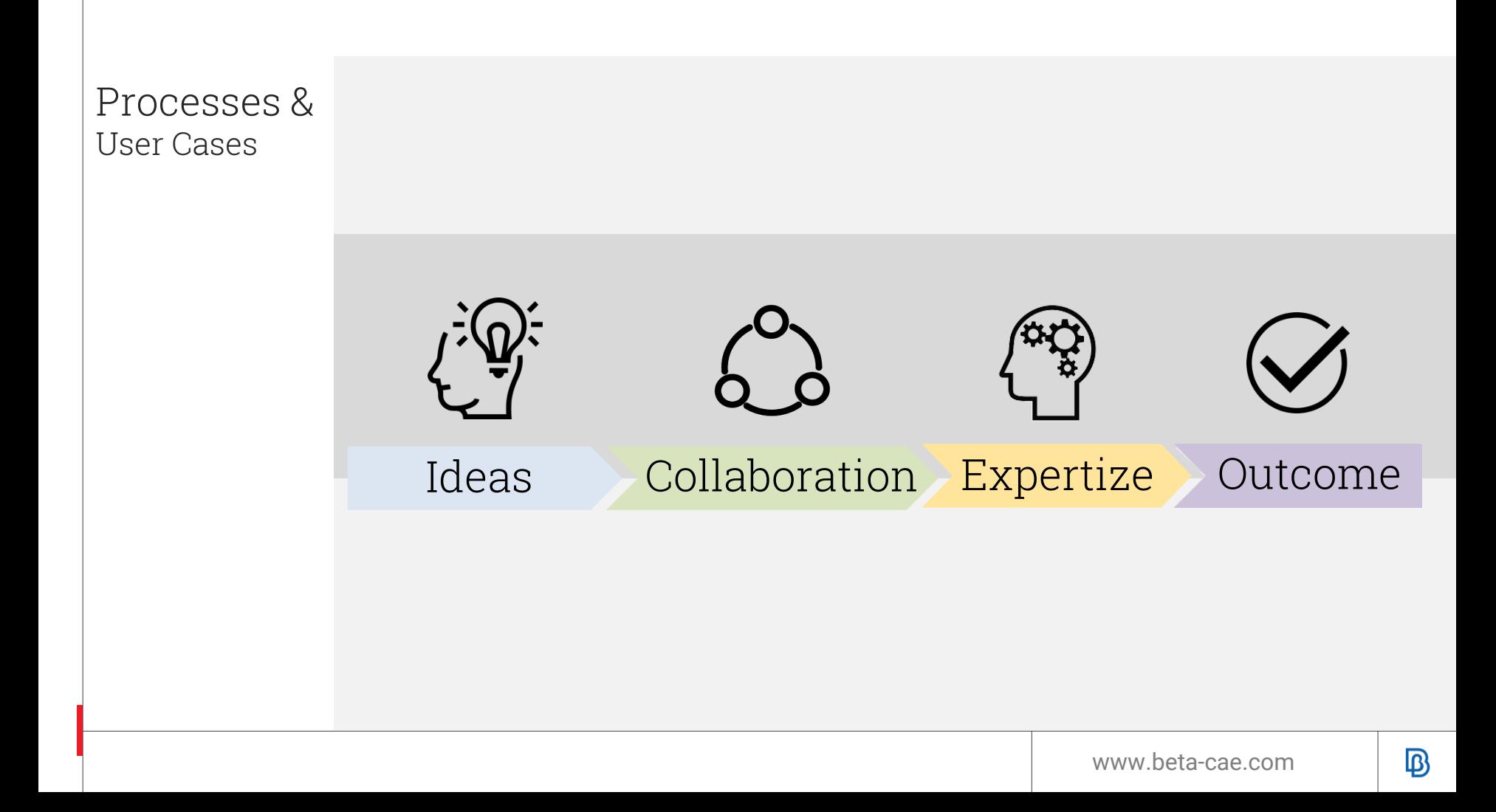

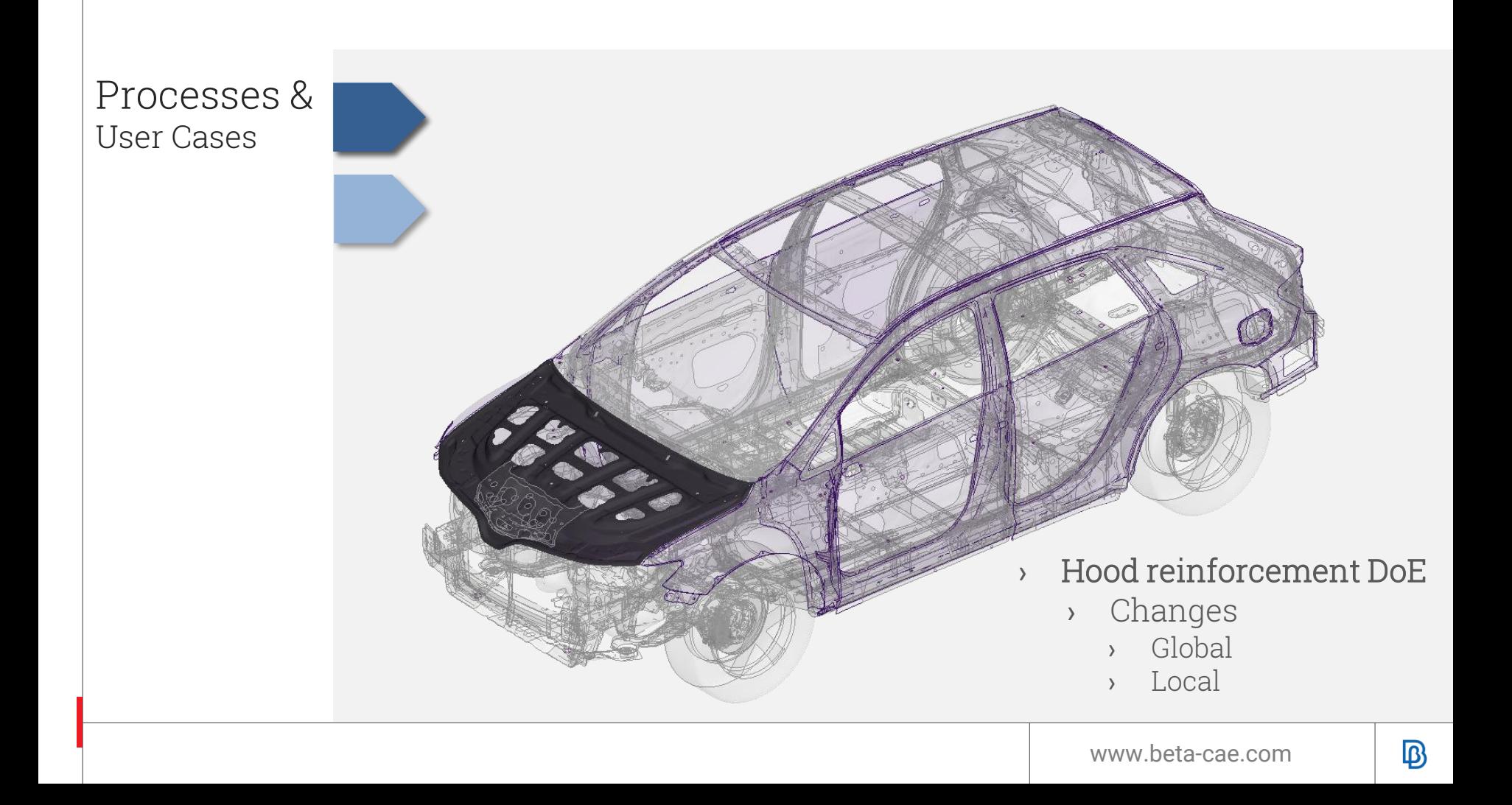

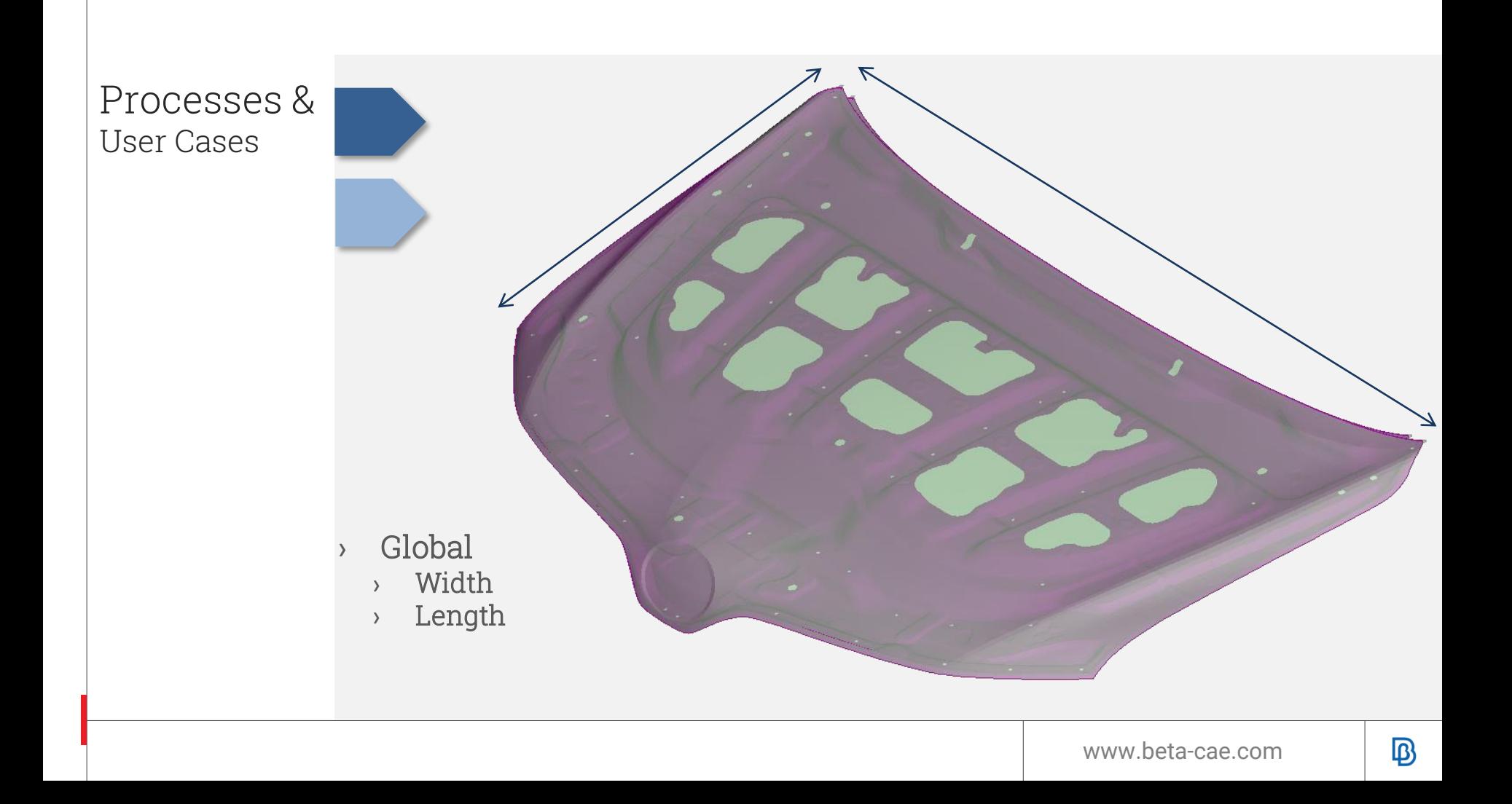

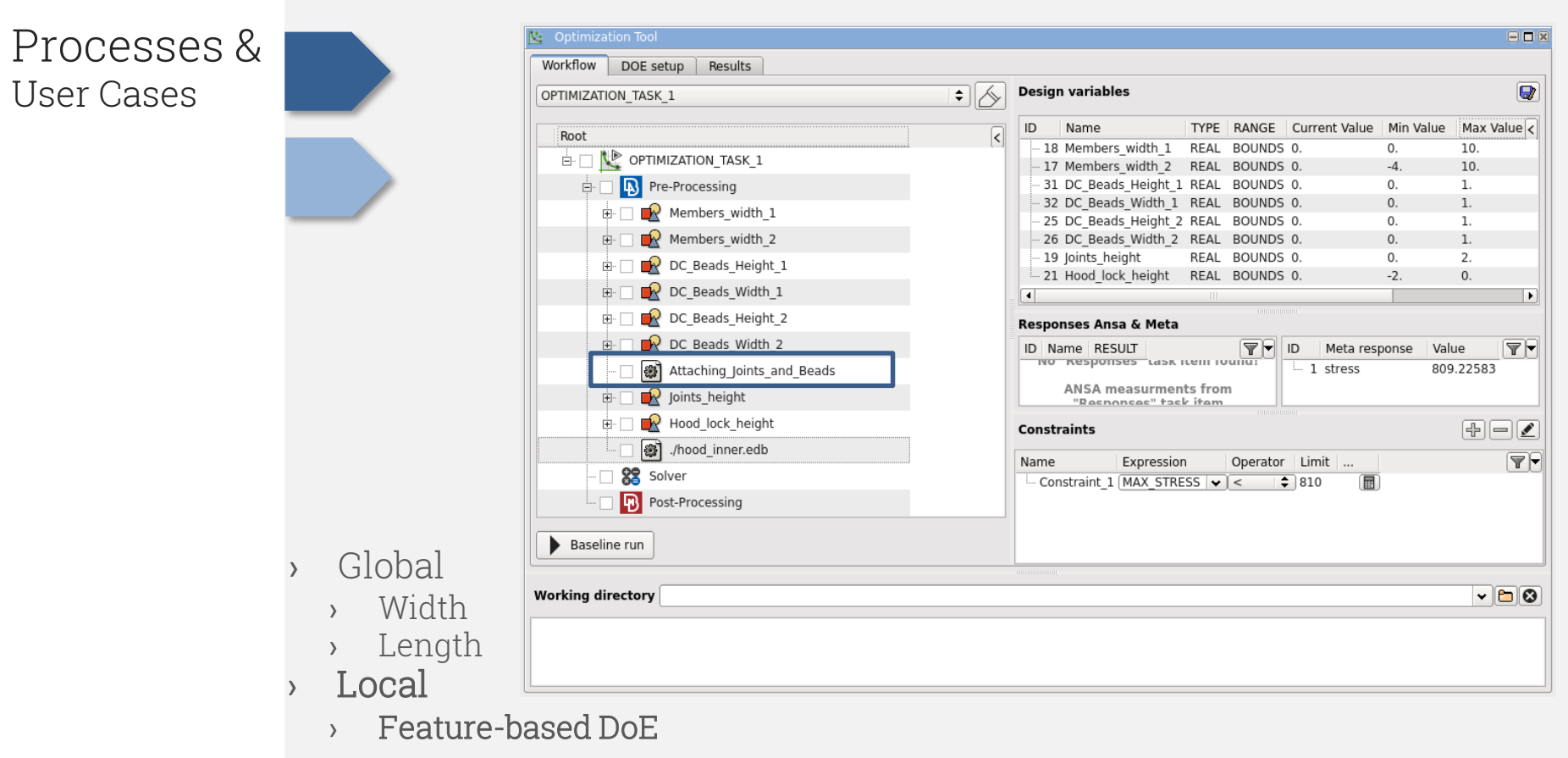

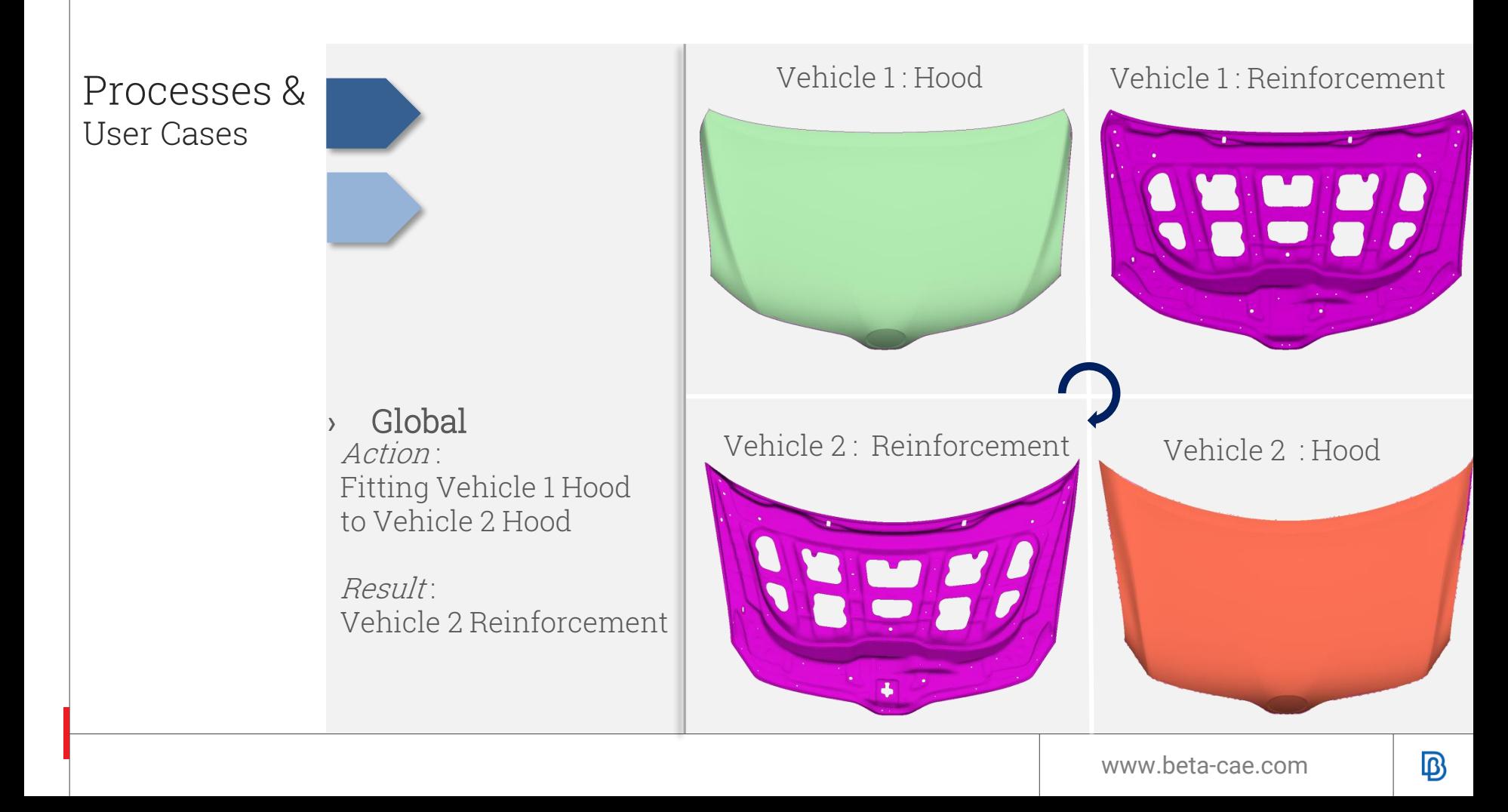

Processes & User Cases

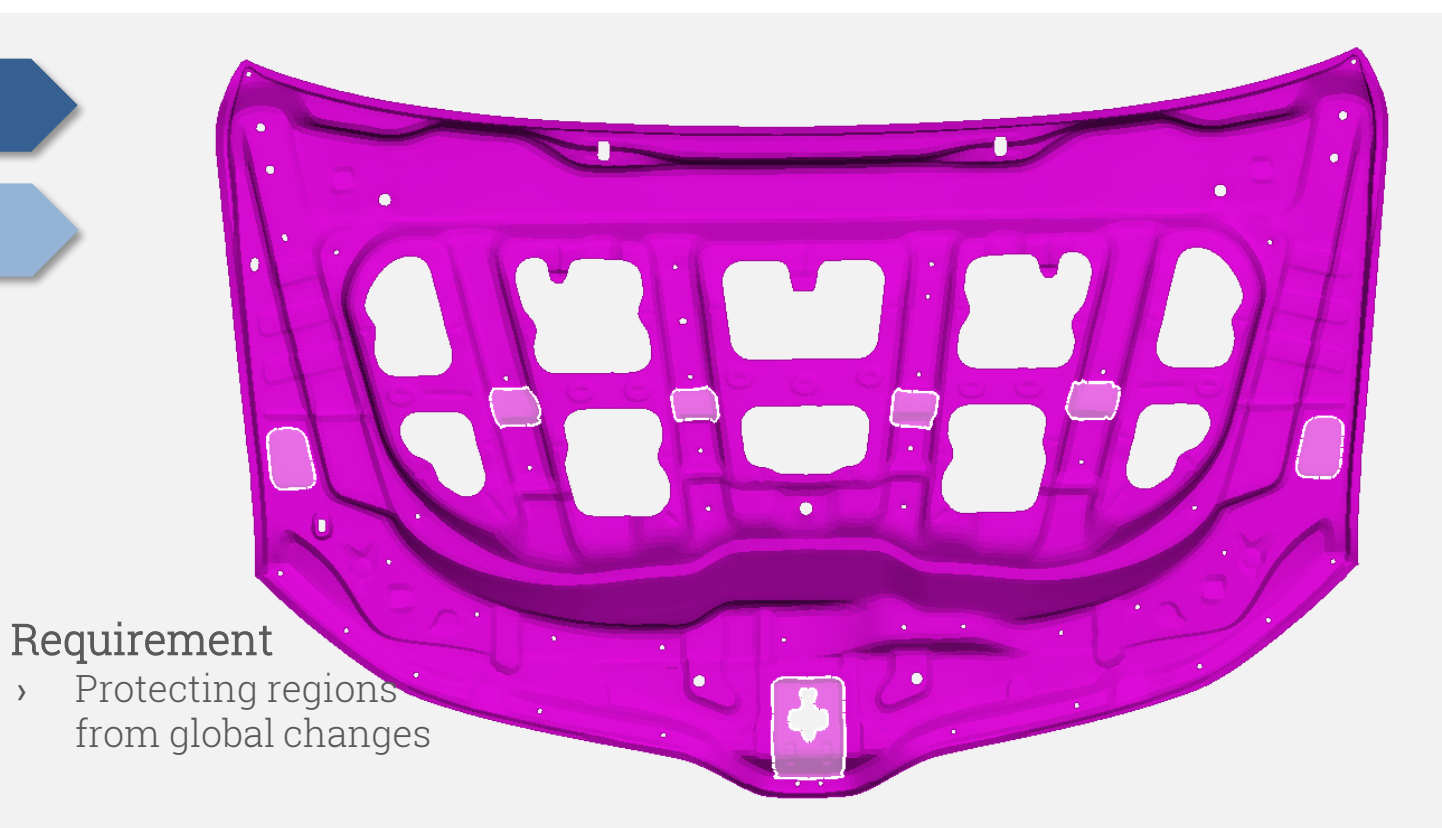

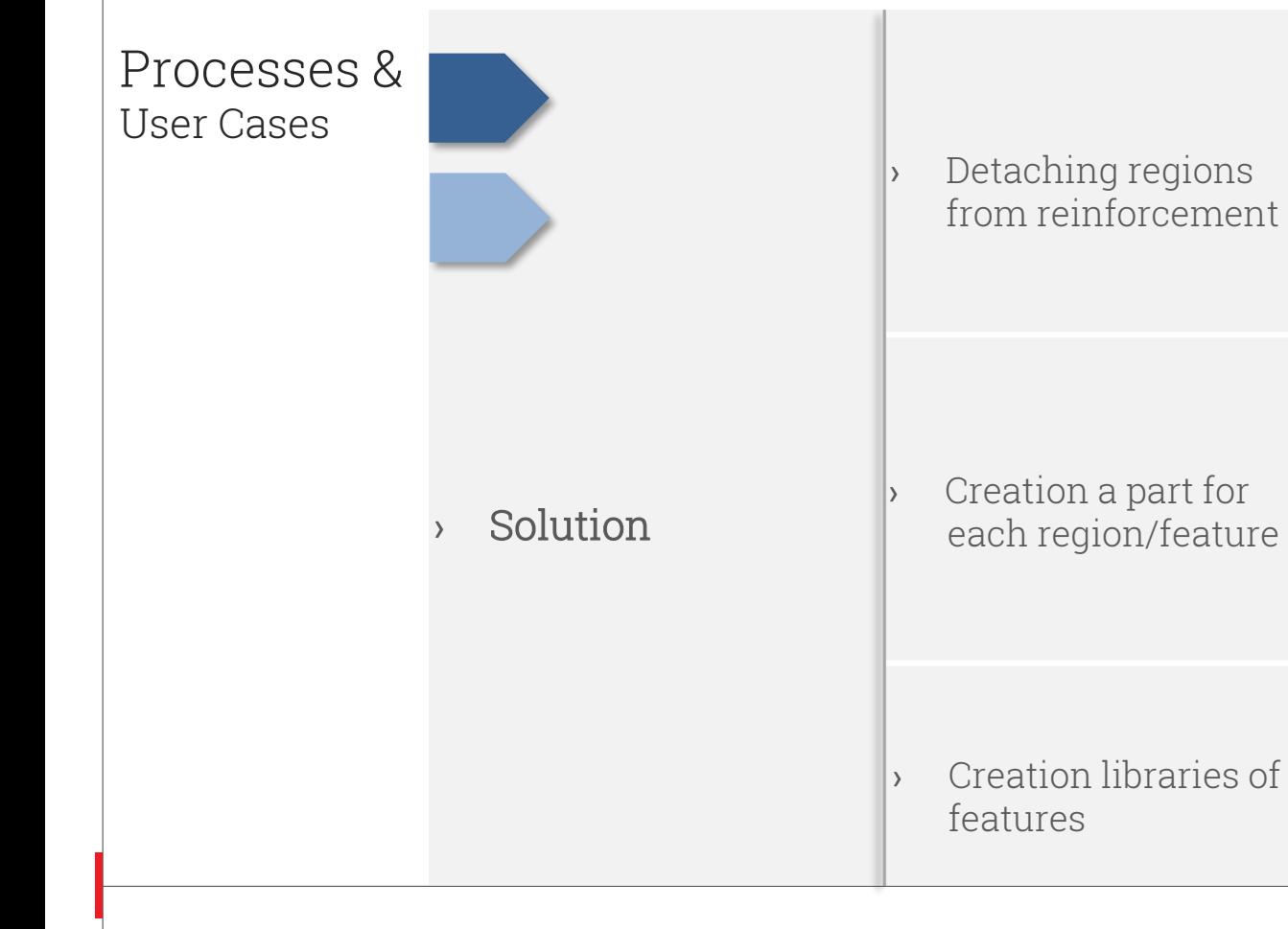

**>** Detaching regions from reinforcement

**Exercise 2** Creation a part for each region/feature

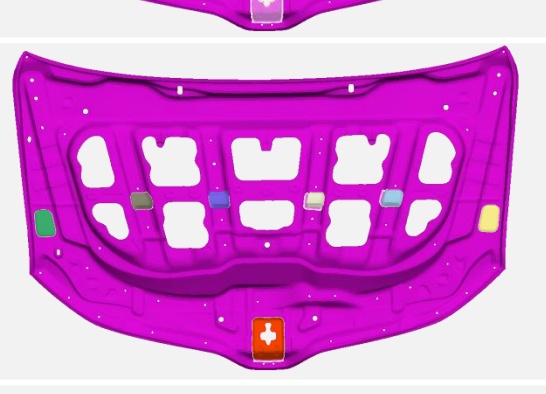

MY A

www.beta-cae.com

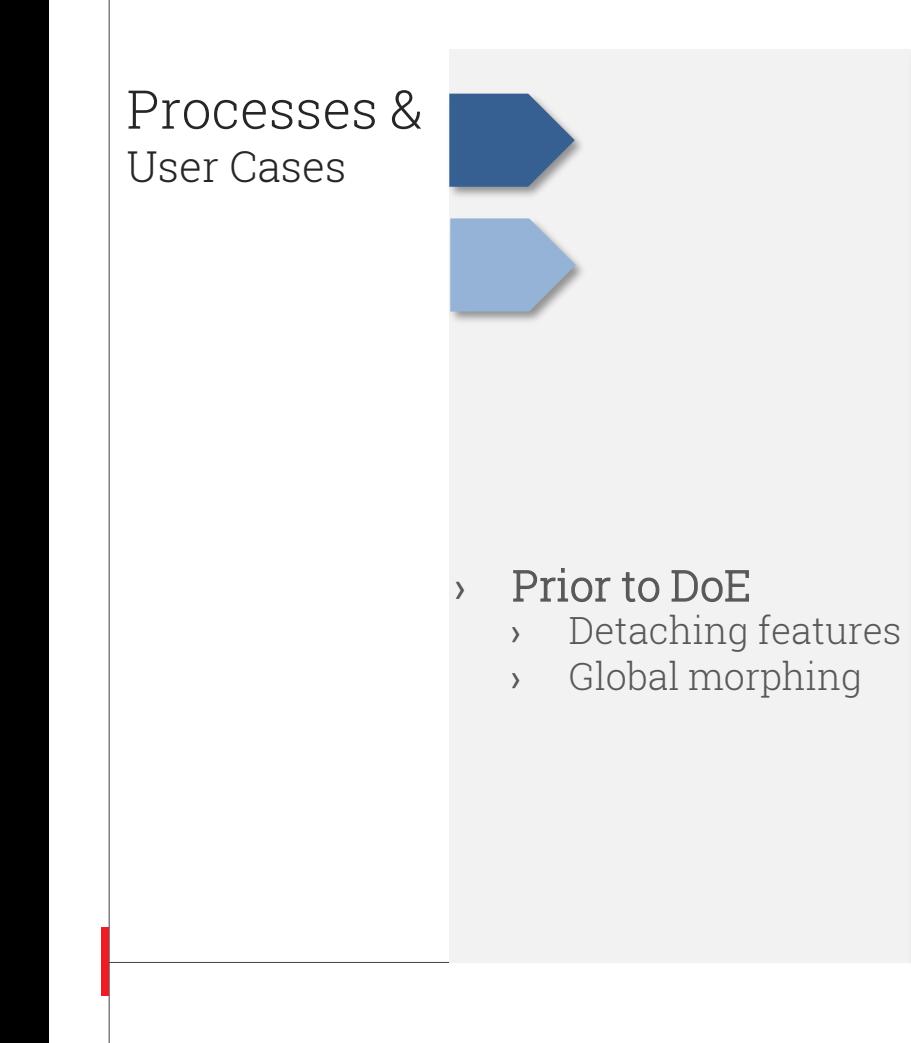

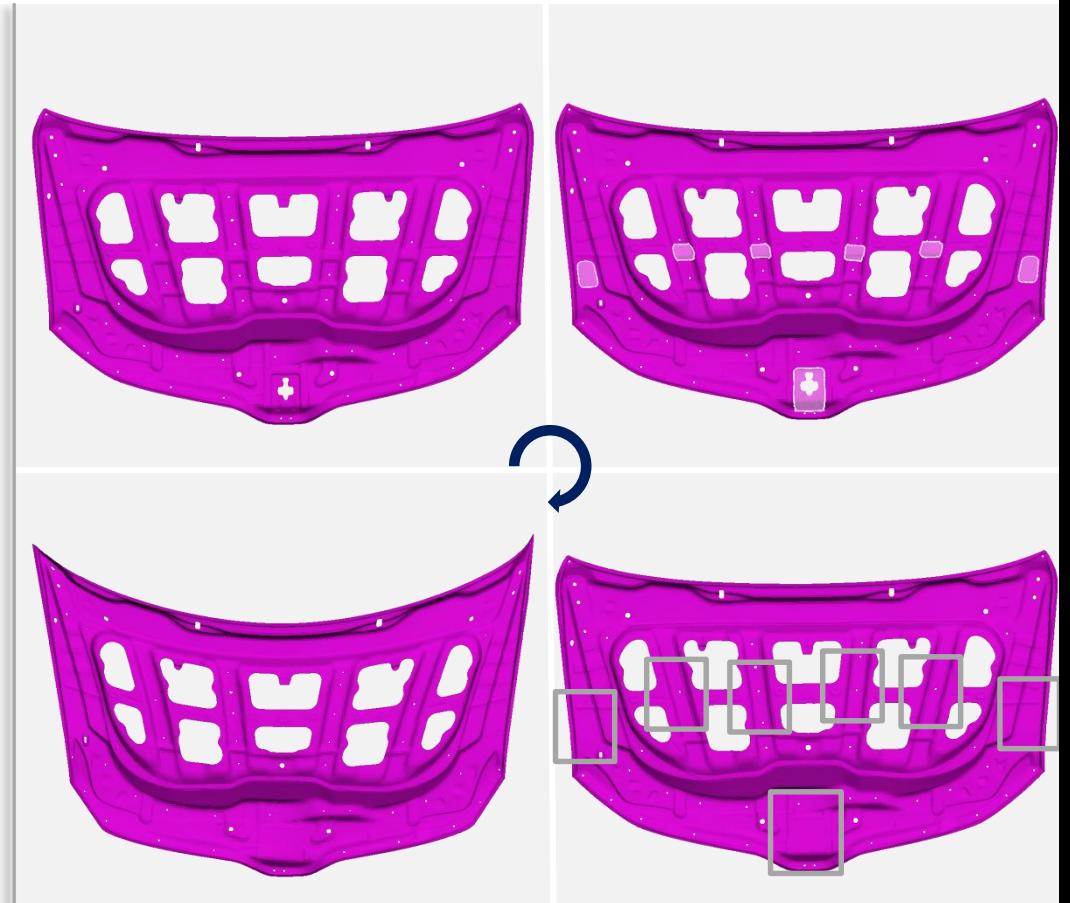

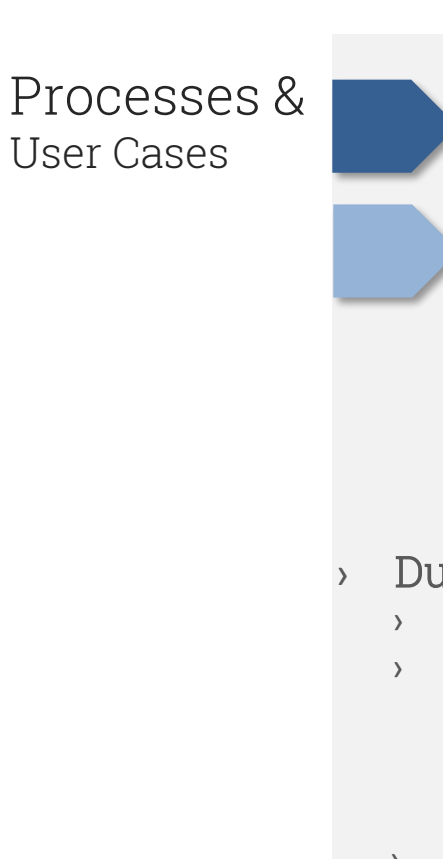

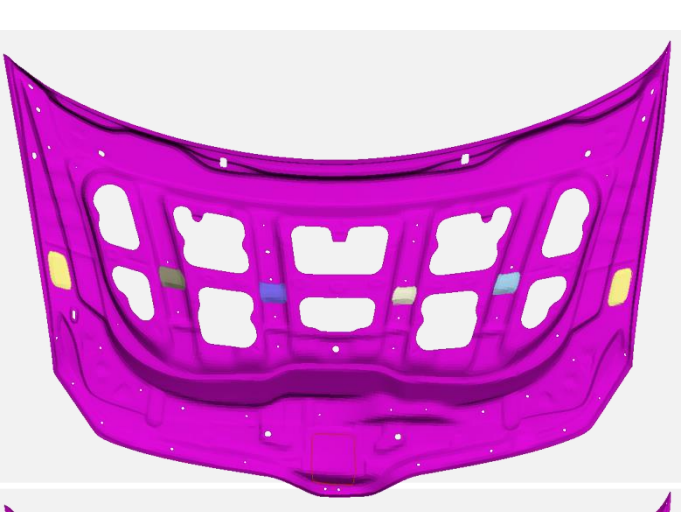

- During DoE
	- › Merging features
	- › Feature-based morphing
		- › Width/Height of features
		- › Attaching features
	- › Local morphing
		- › Width of Members

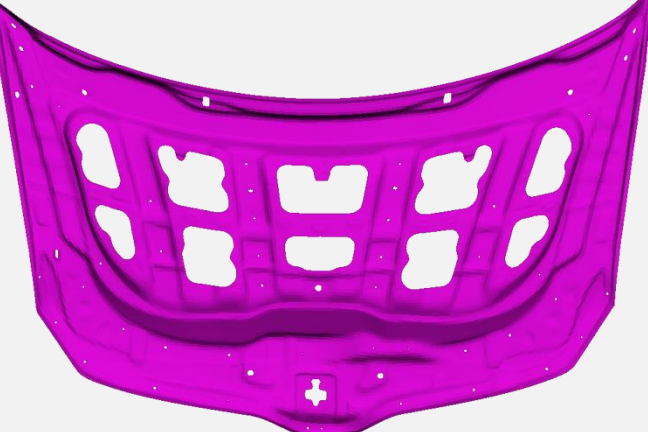

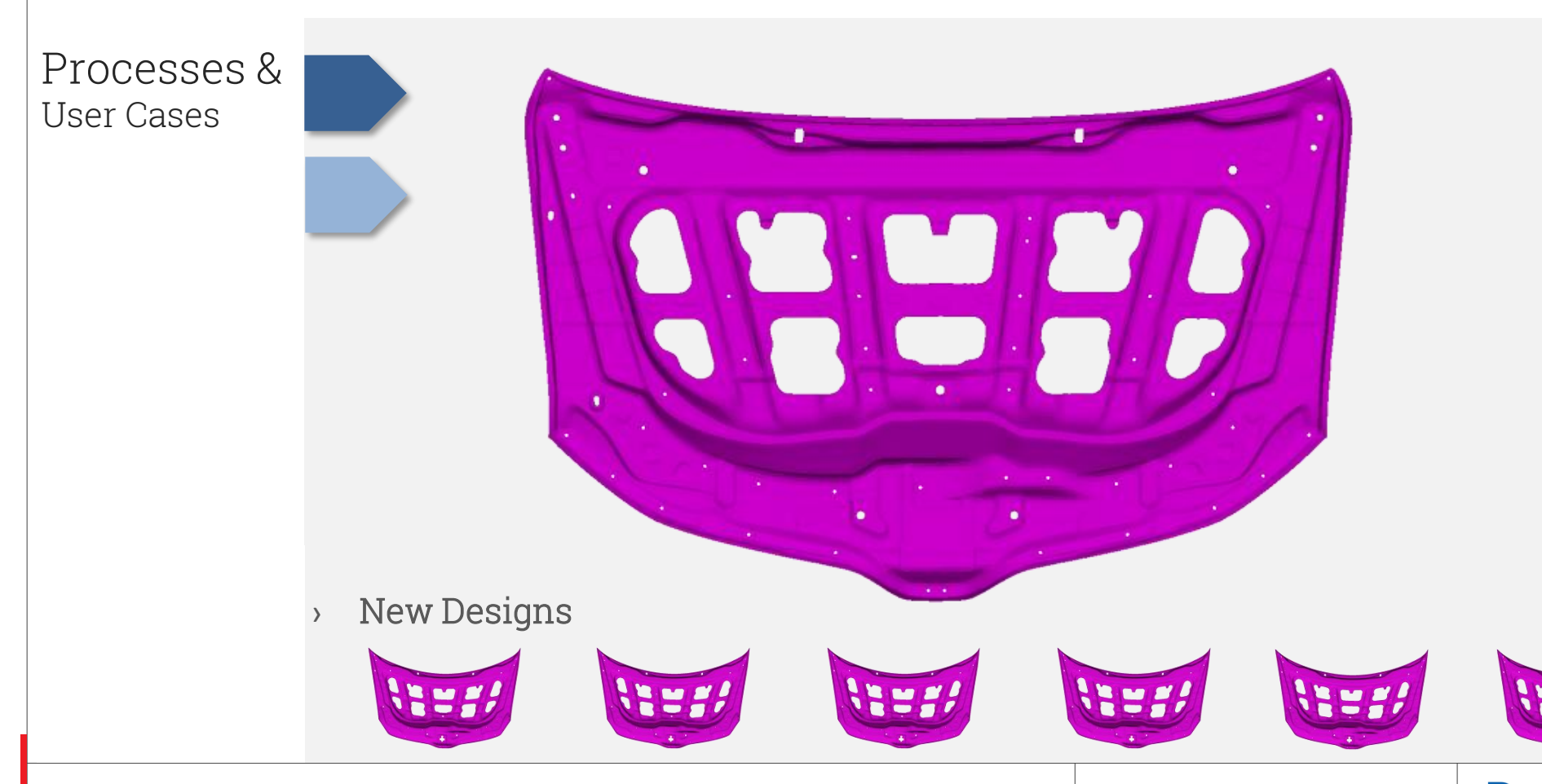

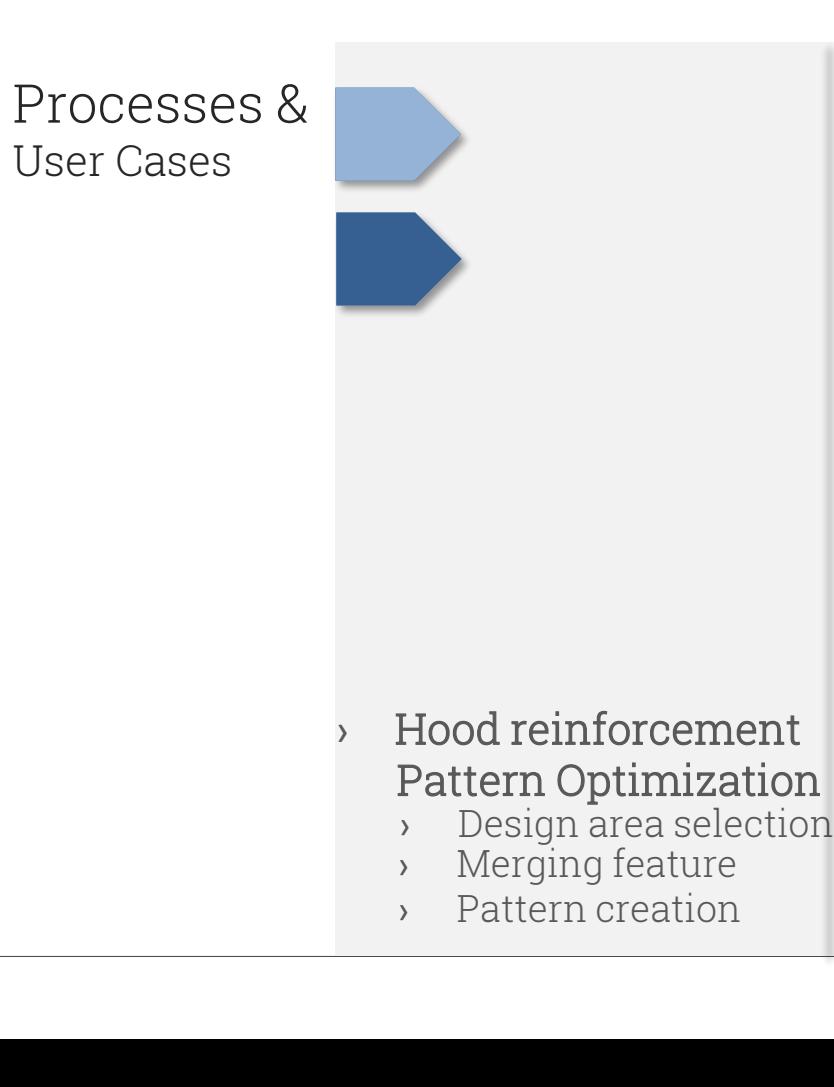

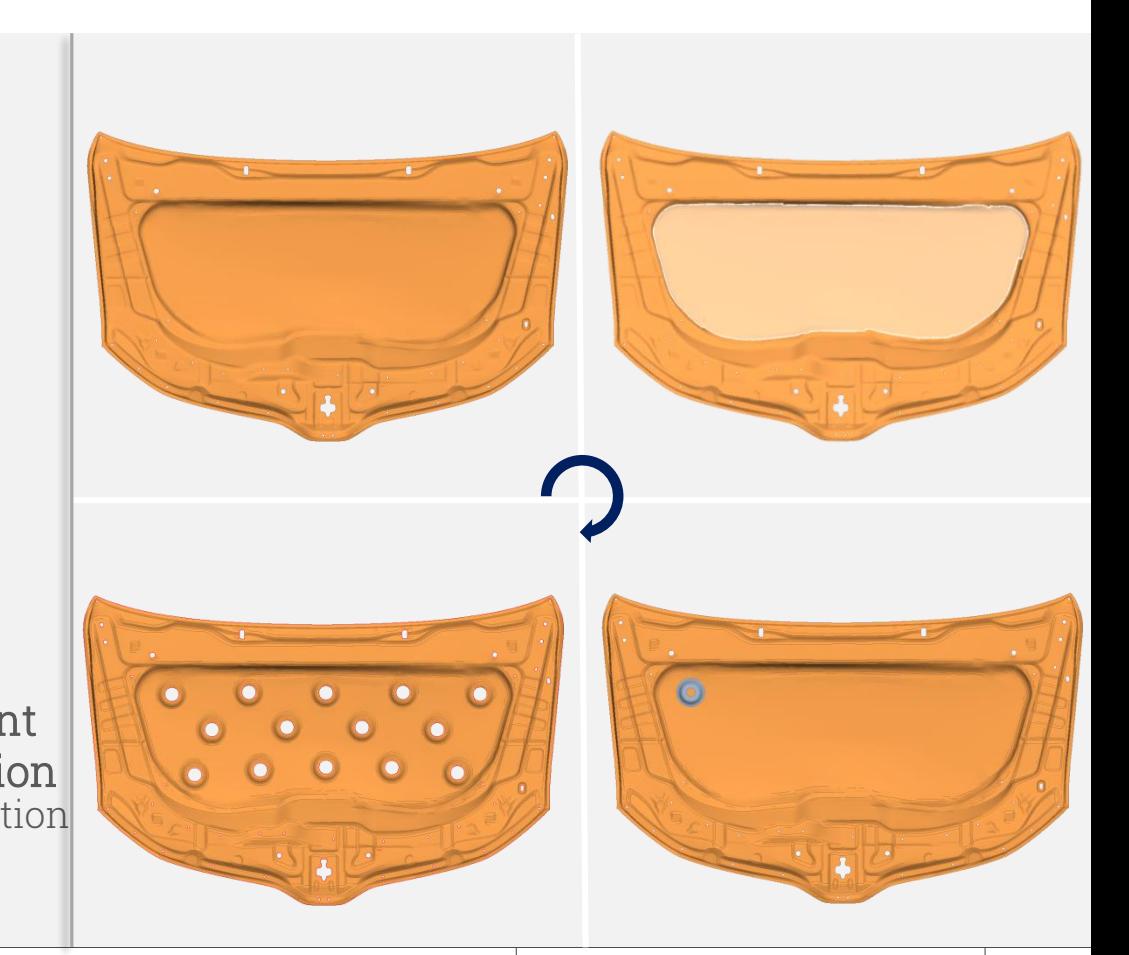

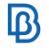

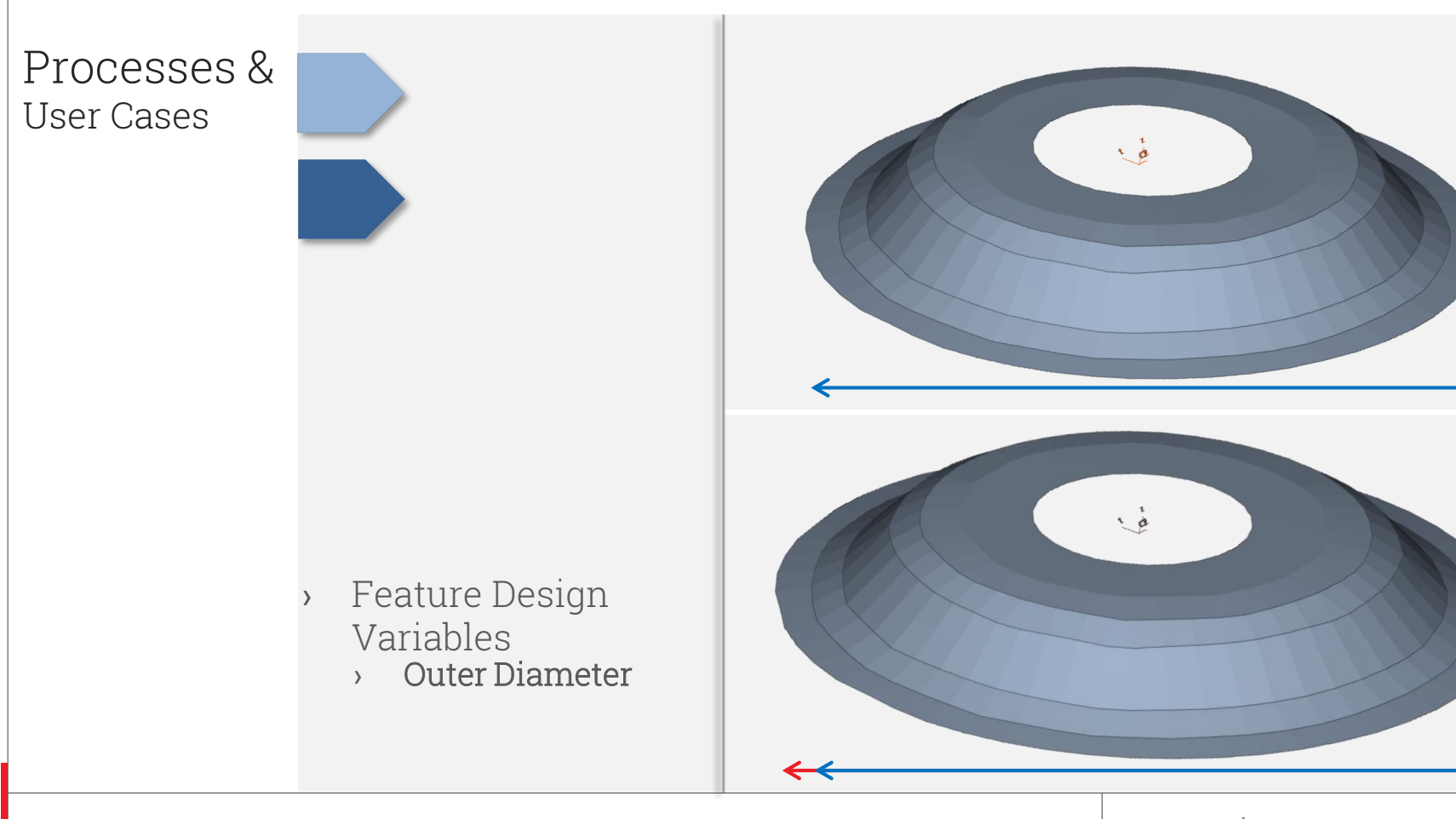

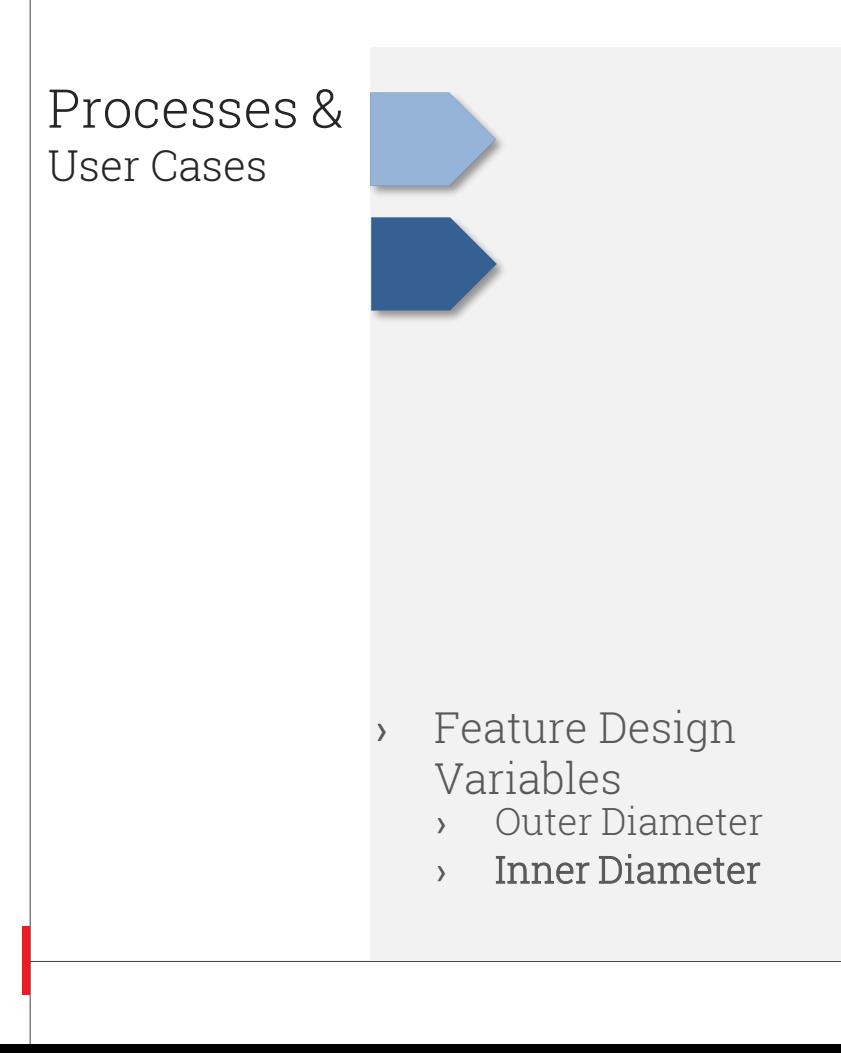

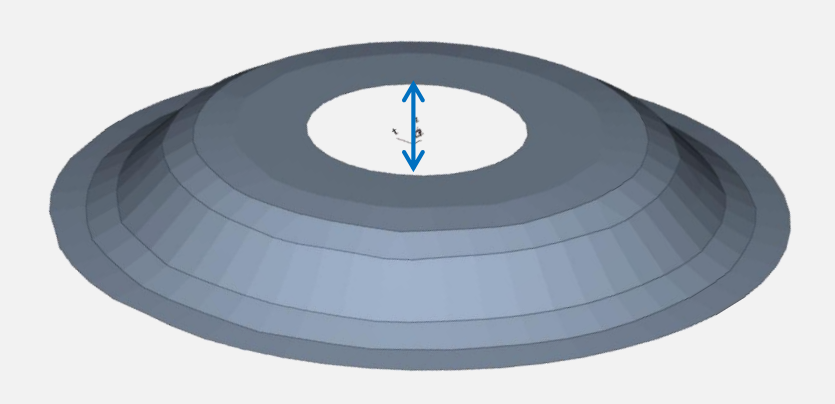

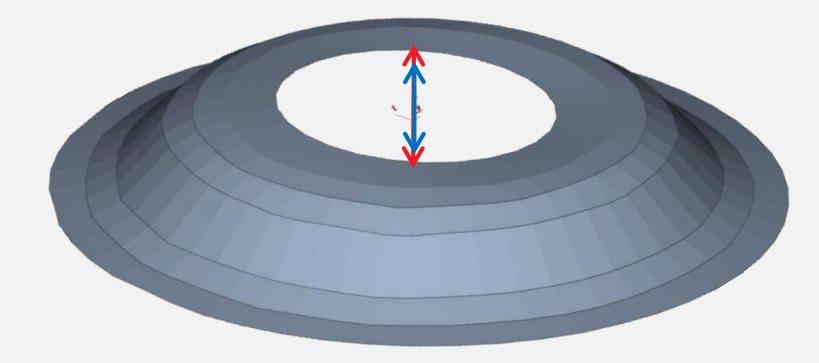

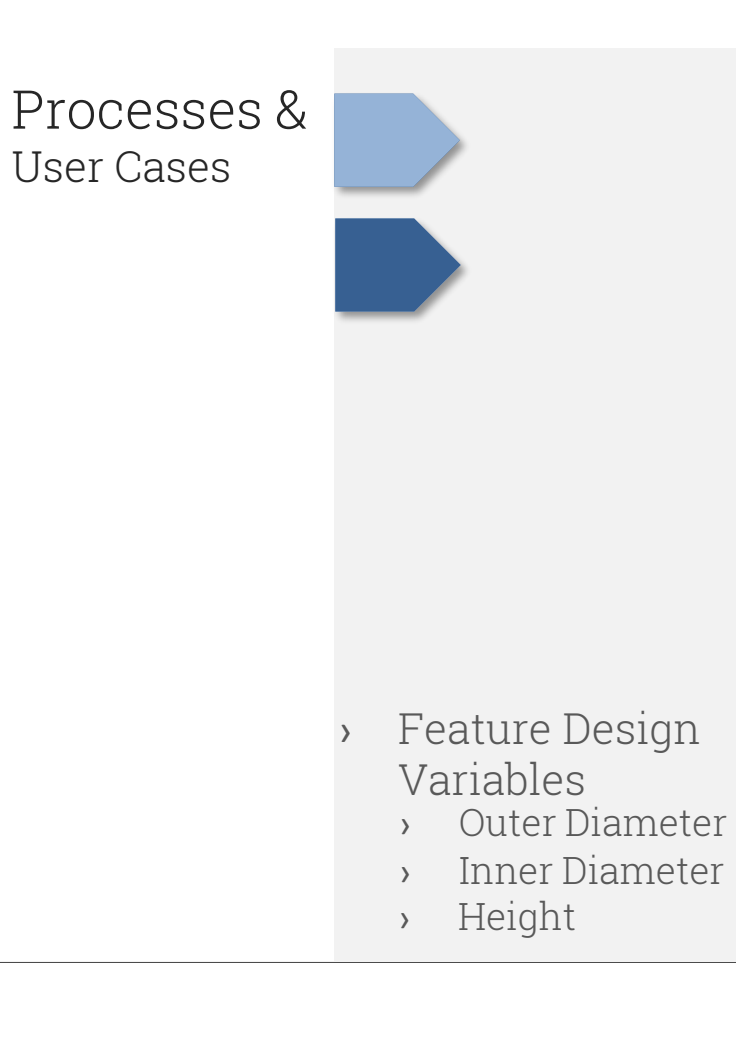

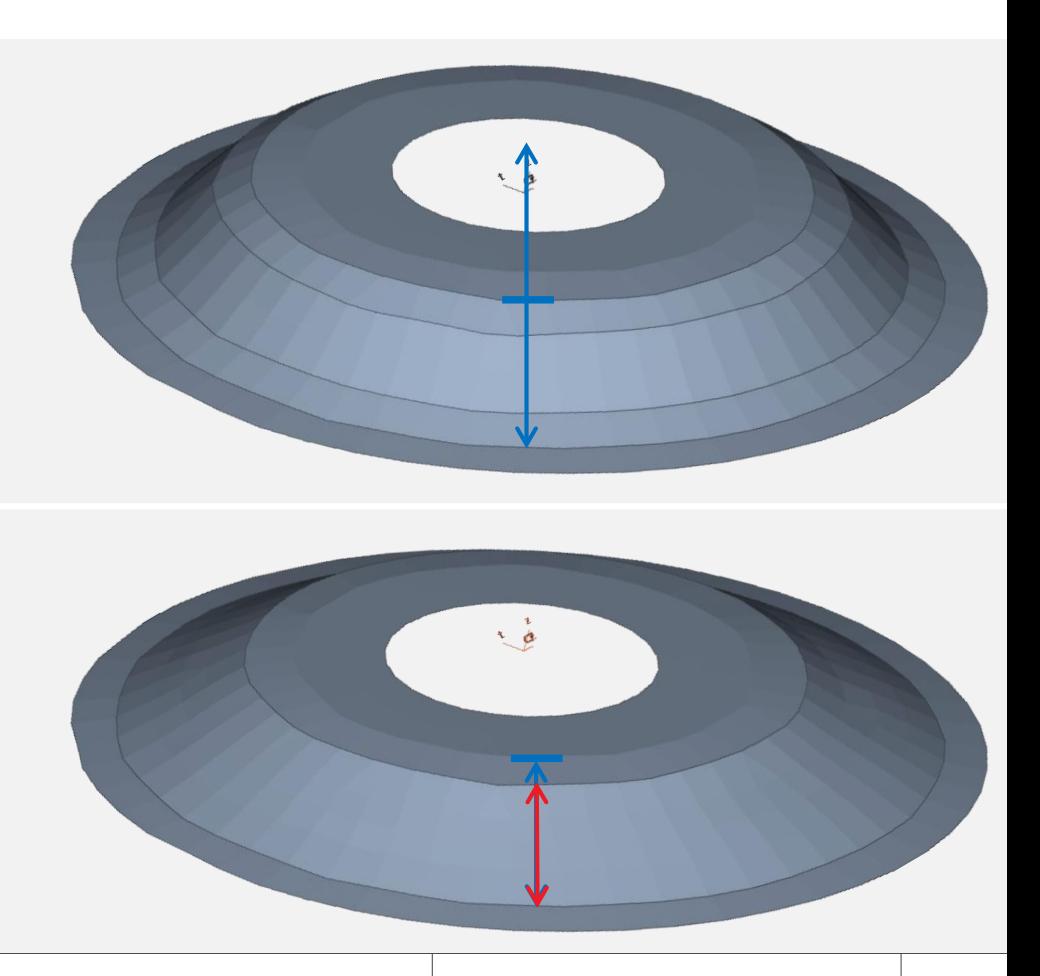

#### Processes & User Cases

#### Optimization Process

- **Pattern**
- › Product of Mathematical Expression
	- › Rows of features
	- Features per row
- Pattern Design Variables
- › Number of Rows(DV)
- › Features per Row(DV)
- Diam./Height of
- Features(DV)
- › Copying Feature
- › Projection/Attachment

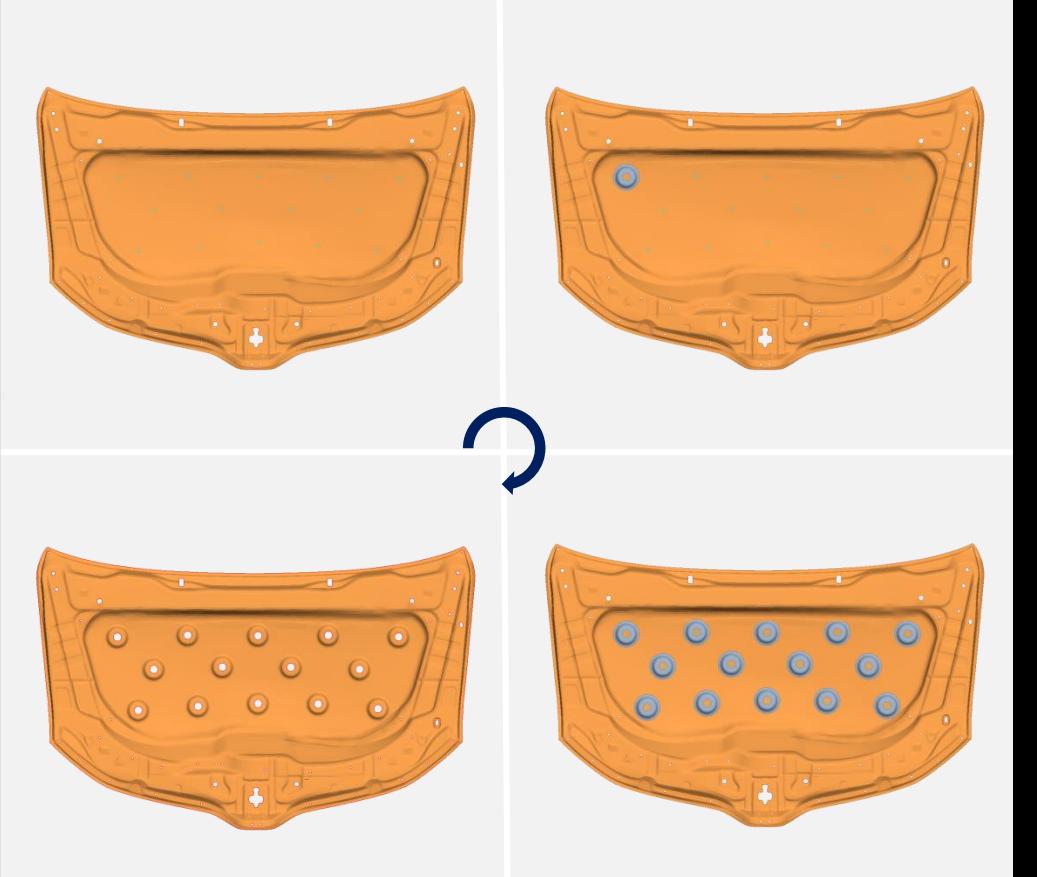

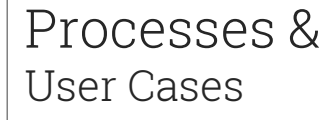

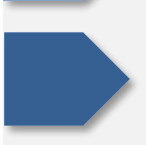

#### › Pattern A Designs

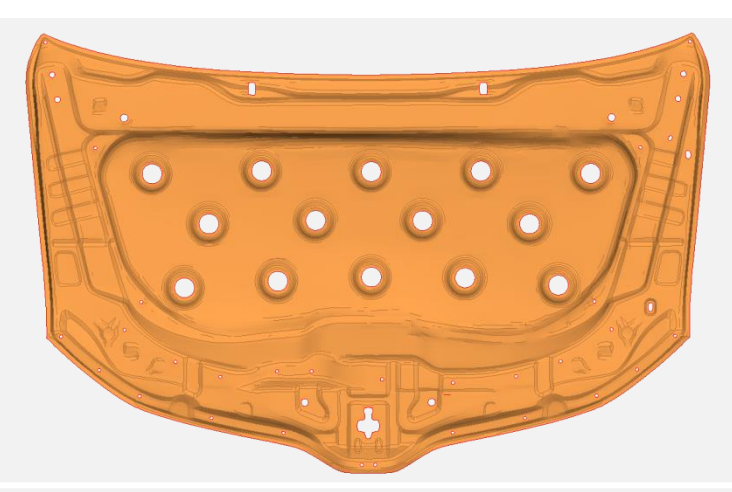

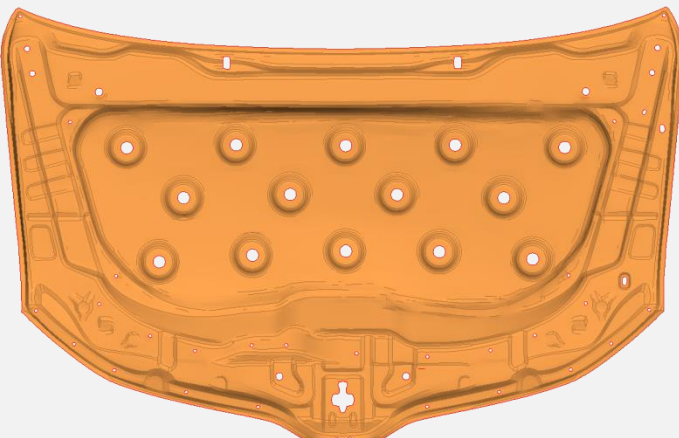

Processes & User Cases

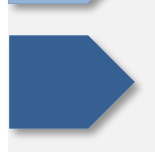

- › Pattern A Designs
- › Pattern B Designs

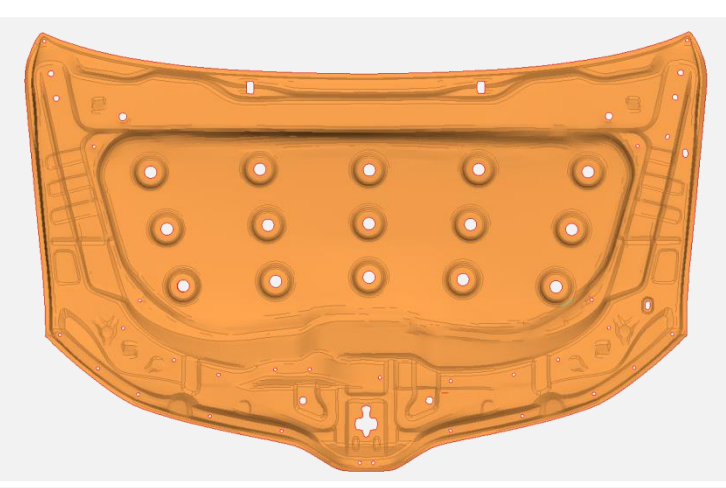

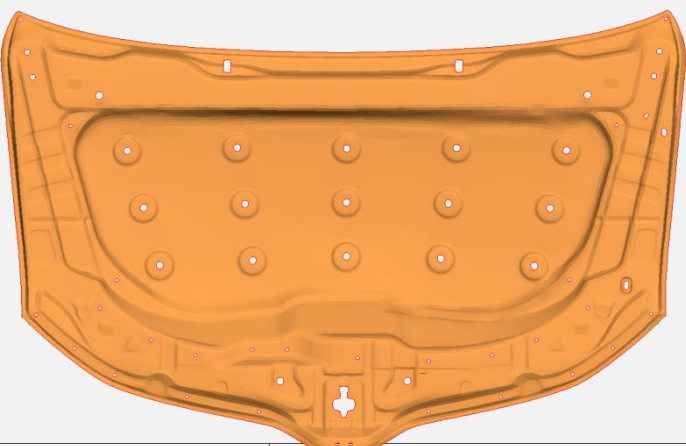

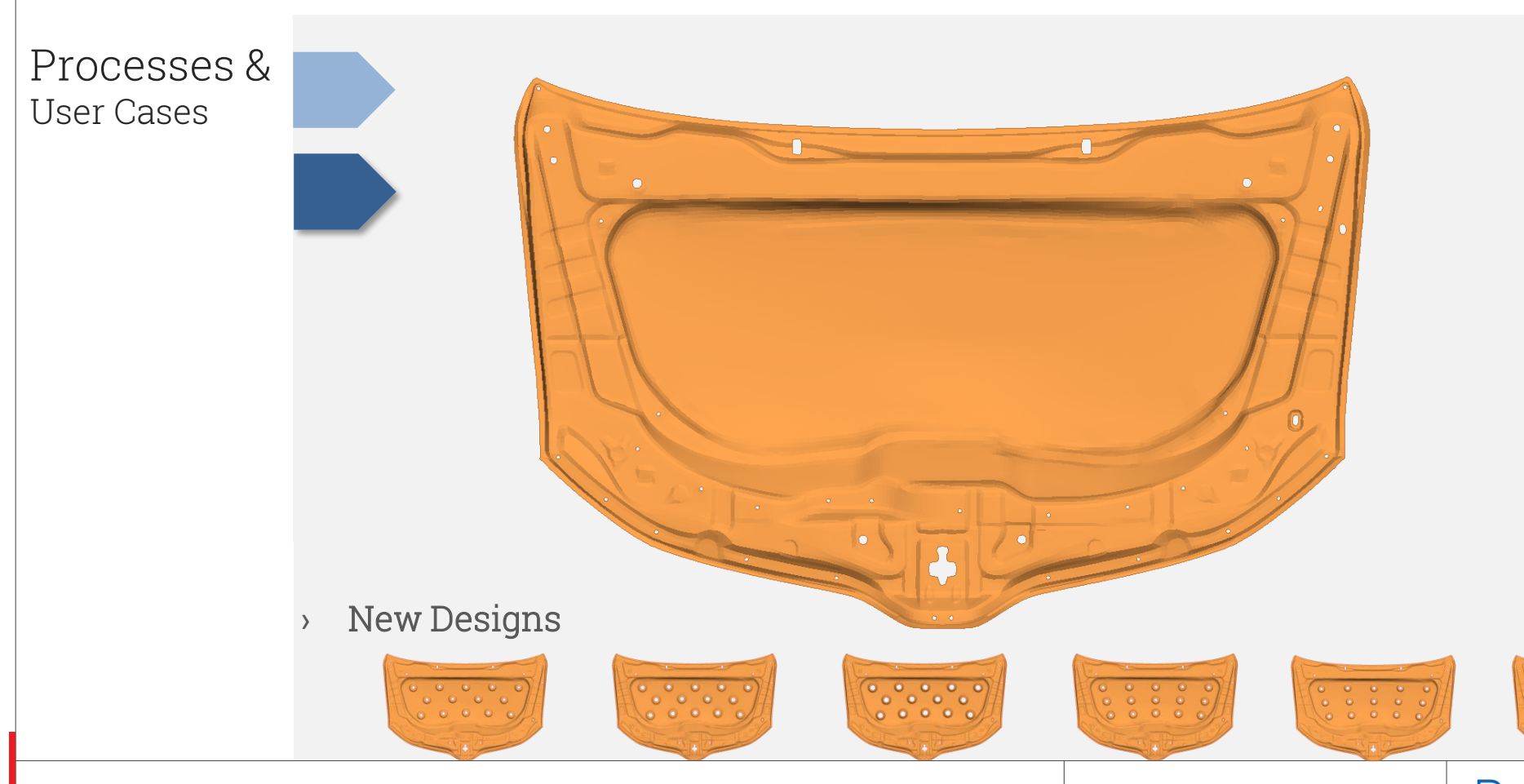

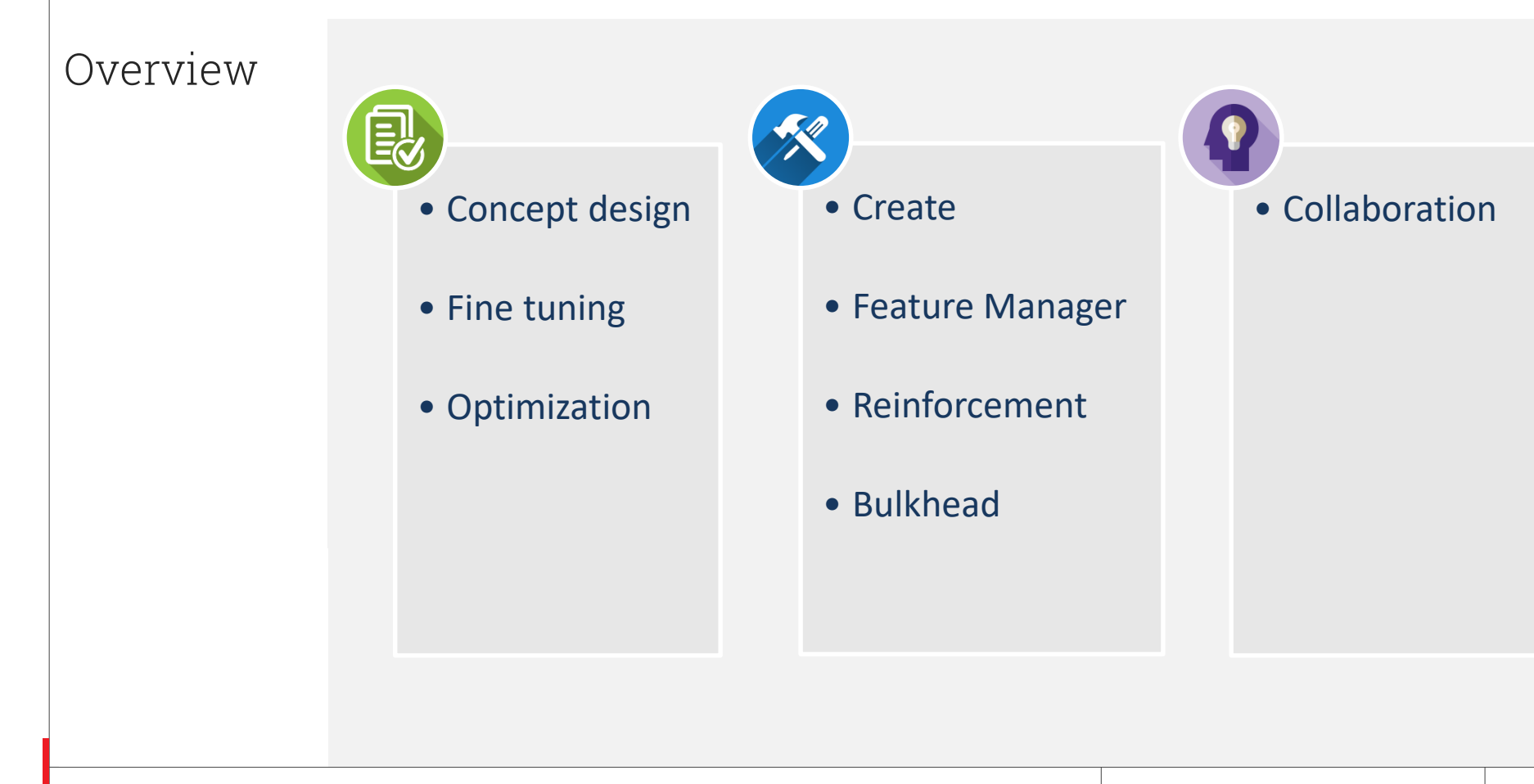

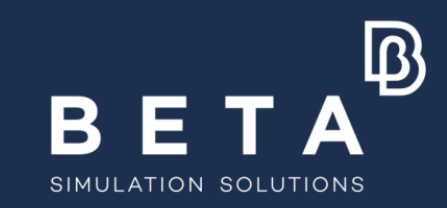

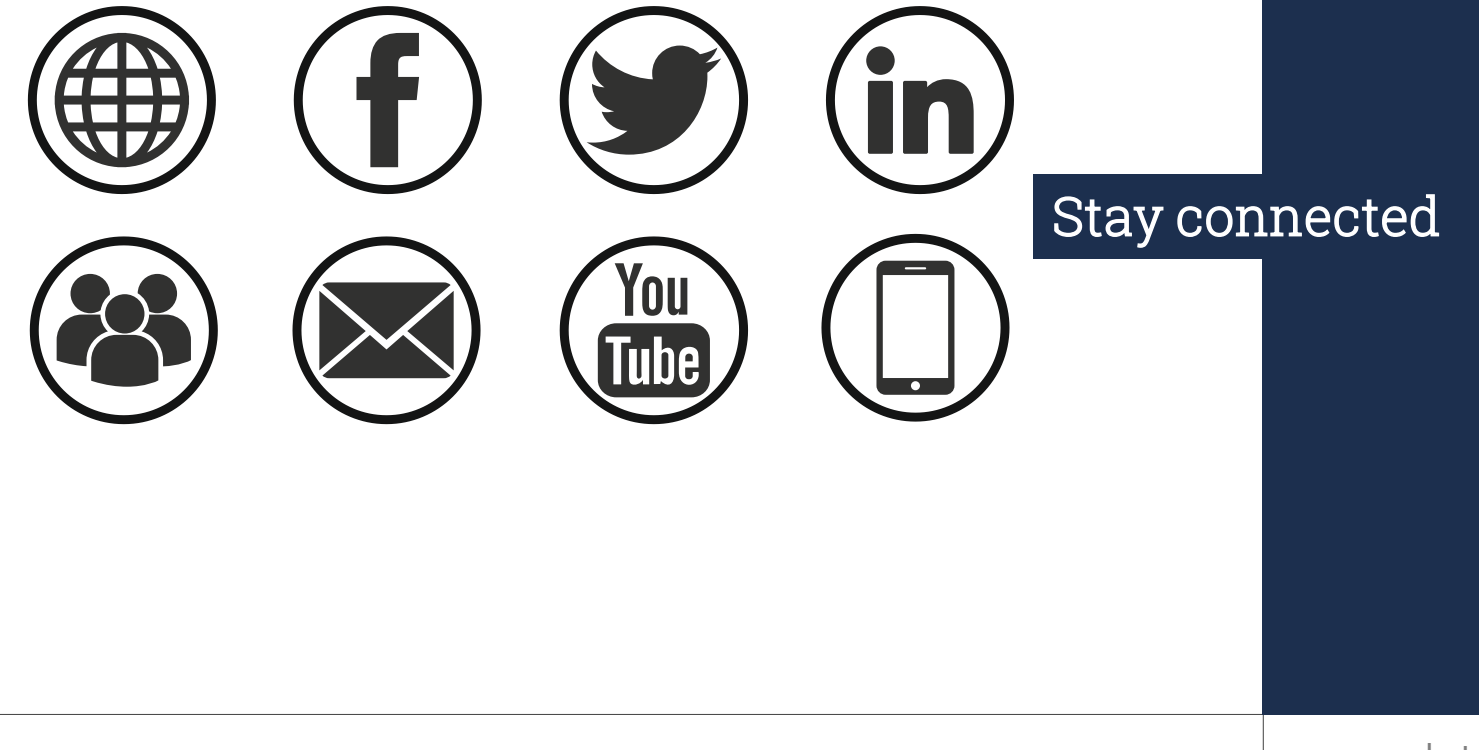

www.beta-cae.com